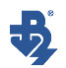

ТЕХНИЧЕСКИ УНИВЕРСИТЕТ – ВАРНА

маг. инж. Ренета Данчева Първанова

# **ABTOPEOEPAT**

на дисертация за присъждане на ОНС "ДОКТОР" на тема:

# **УЕЙВЛЕТ-БАЗИРАНА ИДЕНТИФИКАЦИЯ НА ДИНАМИЧНИ ОБЕКТИ**

по докторска програма "Теория на автоматичното управление" към професионално направление 5.2 "Електротехника, електроника и автоматика"

Научен ръководител: доц. д-р инж. Марияна Тодорова

Рецензенти:

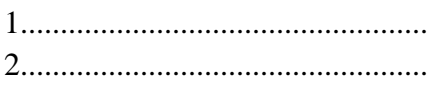

Варна, 2020г.

Дисертационният труд е обсъден на 06.01.2021г. в катедра "Автоматизация на производството" и е насочен за защита.

Докторантът работи в катедра "Автоматизация на производството".

Автор: *маг. инж. Ренета Данчева Първанова* Заглавие: *Уейвлет-базирана идентификация на динамични обекти*

# ТЕХНИЧЕСКИ УНИВЕРСИТЕТ – ВАРНА

маг. инж. Ренета Данчева Първанова

# **ABTOPEOEPAT**

на дисертация за присъждане на ОНС "ДОКТОР" на тема:

# **УЕЙВЛЕТ-БАЗИРАНА ИДЕНТИФИКАЦИЯ НА ДИНАМИЧНИ ОБЕКТИ**

по докторска програма "Теория на автоматичното управление" към професионално направление 5.2 "Електротехника, електроника и автоматика"

Научен ръководител: доц. д-р инж. Марияна Тодорова

Варна, 2020г.

Дисертационният труд съдържа 250 страници, от които 164 страници основен текст, включително 94 фигури и 45 таблици, от които 42 таблици в основния текст на десертацията, а останалите в приложения. Материалът е оформен в 5 глави, завършващи с обобщения и изводи. Списъкът на използваната литература включва 212 заглавия, от които 53 на кирилица и 159 на латиница.

Защитата на дисертационния труд ще се състои на ….......…….....г. от .....…….ч. в ................................................... на открито заседание на жури сформирано със заповед на Ректора № …………/………г. МАТЕРИАЛИТЕ ПО ЗАЩИТАТА (ДИСЕРТАЦИЯТА, РЕЦЕНЗИИТЕ И СТАНОВИЩАТА) СА НА РАЗПОЛОЖЕНИЕ НА ИНТЕРЕСУВАЩИТЕ СЕ ВЪВ ФД "ДОКТОРАНТИ", СТАЯ 318 НУК.

# **ОБЩА ХАРАКТЕРИСТИКА НА ДИСЕРТАЦИОННИЯ ТРУД**

#### **Актуалност на проблема**

Уейвлет анализът и неговите приложения са една от най-бързо развиващите се изследователски области през последните години. Това се дължи на по-гъвкавата техника за обработка на сигнали в сравнение с класическия анализ на Фурие. Уейвлет анализът позволява изследване на данни, като има възможност за компресиране, филтриране и анализ на информация. С помощта на базовите уейвлет функции могат да се решат задачи на идентификацията и да се получат математични модели на стационарни и нестационарни процеси, намиращи широко приложение в съвременните системи за управление. Това обуславя актуалността на проблема.

#### **Същност на проблема**

Основният проблем на настоящата дисертация се отнася до изледване на възможностите на уейвлет функциите при параметрична идентификация на динамични обекти.

#### **Цел и задачи на дисертационния труд**

На база на направения литературен обзор е формирана следната цел на дисертационния труд:

# **ИЗСЛЕДВАНЕ НА ВЪЗМОЖНОСТИТЕ НА ГОЛЯМОТО РАЗНООБРАЗИЕ ОТ УЕЙВЛЕТ ФУНКЦИИ ПРИ ОБРАБОТКА НА СИГНАЛИ И ПРИЛАГАНЕТО ИМ ПРИ ПАРАМЕТРИЧНА ИДЕНТИФИКАЦИЯ НА ДИНАМИЧНИ ОБЕКТИ.**

Постигането на тази цел е свързано с решаване на следните основни **задачи**:

- 1) Обзор на приложението на уейвлет функциите за целите на обработка на сигнали и идентификация на динамични системи.
- 2) Запознаване с особеностите и свойствата на уейвлет функциите и уейвлет трансформациите.
- 3) Изследване на приложението на уейвлет функциите при обработка на сигнали. За целта: разработване на функции в средата на MATLAB и изследване на възможностите на различни уейвлет функции при апроксимация и филтрация на сигнали; изводи и заключения за ефективността на изследваните уейвлет функции.
- 4) Прилагане на уейвлет функциите при параметрична идентификация на линейни и нелинейни типови модели. За целта: разработване на алгоритми и m-файлове в средата на MATLAB и изследване на възможностите на уейвлет функциите при използване на зашумени и незашумени данни.
- 5) Прилагане на уейвлет функциите при параметрична идентификация на конкретни динамични обекти. За целта: разработване на алгоритми и m-файлове в средата на MATLAB и изследване на възможностите на уейвлет функциите при идентификация на разглежданите обекти.
- 6) Изводи и заключения. Насоки за бъдеща работа.

#### **Обект и предмет на изследване**

Предмет на дисертационния труд е разработване на алгоритми и mфайлове в средата на MATLAB за параметрична уейвлет идентификация на:

- 1) Линейни и нелинейни типови модели;
- 2) Конкретни физични обекти:
	- двумасова елекромеханична система;
	- постояннотоков двигател с независимо възбуждане;
	- серво система;
	- физически корабен модел;
	- топлообменник от инсталацията за производство на амоняк.

#### **Методи и изследователски техники**

За решаване на поставените задачи са използвани следните методи и изследователсни техники: уейвлет-преобразувания; апроксимация; филтрация; компютърно моделиране; симулационни изследвания; метод на най-малките квадрати; тестване на алгоритми.

#### **Място на изследване**

Дисертационният труд е разработен по време на докторантурата в ТУ – Варна. Като основен инструмент е използвана програмната среда MATLAB. Работата е мотивирана от желанието да се приложат и да се изследват възможностите на уейвлет функциите при идентификация на обекти.

# **Апробация на резултатите**

Основните теоретични и приложни резултати от дисертационния труд са представени в общо 6 публикации, от които:

 1 доклад на III-та научна конференция с международно участие "Компютърни науки и технологии", 25-26 септември, 2015 г., Варна, България;

• 1 доклад на конференция "International Conference Automatics and Informatics'2017", 4 – 6 October 2017, Sofia, Bulgaria;

• 1 доклад в списание "Computer science and technologies",  $2017$ ;

• 1 доклад на конференция "International Conference on High Technology for Sustainable Development" (HiTech 2018), Sofia, Bulgaria, 2018;

• 1 доклад на научна конференция с международно участие "Applied Computer Technologies" (ACT 2019), 2019, Varna, Bulgaria;

• 1 доклад на конференция "16th Conference on Electrical Machines, Drives and Power Systems" (ELMA 2019), 6-8 June 2019, Varna, Bulgaria.

Конференциите "International Conference on Electrical Machines, Drives and Power Systems ELMA" и "International Conference on High Technology for Sustainable Development" са индексирани в международната научна база ланни "SCOPUS".

#### **Структура и обем на дисертацията**

Дисертационният труд е разработен в обем от 250 страници, разпределен между Увод, Списък на използваните означения и съкращения, 5 глави, Обобщения и заключения, Насоки за бъдеща работа, Научно-приложни и приложни приноси, Научни публикации, свързани с дисертационния труд, Списък на използваната литература, Приложения и Съдържание.

# **СЪДЪРЖАНИЕ НА ДИСЕРТАЦИОННИЯ ТРУД**

# **ГЛАВА I. ЛИТЕРАТУРЕН ОБЗОР НА ПРИЛОЖЕНИЕТО НА УЕЙВЛЕТ ФУНКЦИИТЕ ПРИ ОБРАБОТКА НА СИГНАЛИ И ИДЕНТИФИКАЦИЯ НА ДИНАМИЧНИ СИСТЕМИ**

В първа глава е разгледана актуалността на проблема и е направен литературен обзор на публикациите в областта. Извършен е критичен анализ на литературните източници, в които са използвани уейвлет функции за идентификация на обекти. В резултат на това са формулирани целта и задачите на дисертационния труд.

# **ГЛАВА II. ХАРАКТЕРНИ ОСОБЕНОСТИ НА УЕЙВЛЕТ ФУНКЦИИТЕ И УЕЙВЛЕТ ТРАНСФОРМАЦИИТЕ**

Теорията на елементарните вълни (уейвлет функциите) е мощна алтернатива на класическия анализ на Фурие и осигурява по-гъвкава техника за обработка на сигнали. Тя се появява сравнително скоро (преди няколко десетилетия). В момента уейвлет анализа позволява изследването на данни, като има възможност за компресиране, филтриране и анализ на информация. С помощта на базовите уейвлет функции могат да се решат задачи, свързани с идентификацията, моделирането и апроксимацията на стационарни и нестационарни процеси [39, 64].

#### **2.1. Същност на уейвлетите**

Вълничката (*wavelet*) е математическа функция, която се използва за разлагането на функции или непрекъснати във времето сигнали по честотни елементи и изучаването на всеки честотен елемент с разделителна способност, съответстваща на мащаба му [12, 151].

Вълничките са мащабирани и транслирани копия (дъщерни уейвлети) на вълната-майка *ψ*, която обикновено е бързо затихващо трептение или такова с крайна дължина [52].

$$
CWT(f; a, b) = \int_{\infty}^{\infty} f(t) a^{\frac{1}{2}} \overline{\psi}(a^{-1}(t-b)) dt \tag{2.1}
$$

Вълничката майка е мащабирана (или дилатирана) с коефициент *a* и транслирана (или отместена) с коефициент *b*, за да се получи [109, 143, 151]:

$$
\psi_{a,b}(t) = \frac{1}{\sqrt{|a|}} \psi(\frac{t-b}{a}) \qquad a, b \in R, a \neq 0 \tag{2.2}
$$

#### **2.2. Уейвлет трансформация – особености, основна идея, предимства, видове и приложения**

Под уейвлет трансформация (вълничково преобразувание) се разбира представянето на функция с помощта на елементарни вълни [12]. В математиката, този вид трансформация е представена като квадратнаинтегруема функция с реална и комплексна част. Тя е разделена на ортонормирана вълничка и интегрална вълнова трансформация. Функцията  $\psi \in L^2(R)$  се нарича ортонормирана вълничка. Тя се използва за определяне на основата на Хилберт, която е пълна ортонормирана система за пространството на Хилберт  $L^2(R)$  на квадратните интегруеми функции. Базата на Хилберт е конструирана като семейство на функциите  $\{\psi_{ik}: j, k \in$ *Z* чрез разширение на функцията на  $\psi$  [64, 69, 164]:

$$
\psi_{jk}(x) = 2\frac{j}{2}\psi(2^jx - k) \tag{2.3}
$$

Интегралната вълнова трансформация е интегрална трансформация дефинирана като [64]:

$$
[W_{\psi}f](a,b) = \frac{1}{\sqrt{|a|}} \int_{-\infty}^{\infty} \overline{\psi\left(\frac{x-b}{a}\right)} f(x) dx \tag{2.4}
$$

На вълничката принадлежи коефициентът  $c_{ik}$ , който се изчислява по формулата:

$$
c_{jk} = [W_{\psi}f](2^{-j}, k2^{-j})
$$
\n(2.5)

където: 2<sup>-ј</sup>=а се нарича двоична дилатация, а  $k2^{-j} = b$  се нарича двоична позиция.

Основната идея на уейвлет трансформацията е, че тя трябва да позволява само промените в големината, а не във формата на вълната. Това се влияе от избора на подходящи базисни функции [151].

Основната разлика между уейвлет трансформацията и преобразуванието на Фурие се състои в това, че уейвлетите са локализирани едновременно и по честота и по време[109], докато при стандартното [преобразуване на Фурие](http://bg.wikipedia.org/wiki/%D0%9F%D1%80%D0%B5%D0%BE%D0%B1%D1%80%D0%B0%D0%B7%D1%83%D0%B2%D0%B0%D0%BD%D0%B8%D0%B5_%D0%BD%D0%B0_%D0%A4%D1%83%D1%80%D0%B8%D0%B5) има само локализация по [честота](http://bg.wikipedia.org/wiki/%D0%A7%D0%B5%D1%81%D1%82%D0%BE%D1%82%D0%B0) [12, 39, 61, 123, 143].

Съществува голям брой уейвлет трансформации, които са подходяща за различни приложения: непрекъсната уейвлет трансформация (CWT); дискретна уейвлет трансформация (DWT); мултирезолюционен анализ (MRA); лифтинг схема (Lifting sheme) и обобщена лифтинг схема (Generalized Lifting Scheme); биномен квадратурно-огледален филтър (BQMF); бърза уейвлет трансформация (FWT); комплексна уейвлет трансформация (Complex wavelet transform); пакетно вълничково разлагане (WPD); стационарна вълнова трансформация (SWT); фракционна уейвлет трансформация (FRWT).

### **2.3. Класове на елементарните вълни**

Уейвлет функциите основно се делят на три вида: ортогонални, полуортогонални и биортогонални [15]. Уейвлет функцията може да бъде симетрична, несиметрична (асиметрична) и почти симетрична, с компактен домейн и липсва на такъв, като имат различна степен на гладкост. Има различни семейства вълнички, които са доказали, че са особено полезни при обработката на сигнали. Някой от тях са [123]: Хаар вълничка [\(Haar](http://www.mathworks.com/help/wavelet/gs/introduction-to-the-wavelet-families.html#f3-1009152) wavelet), Добеши вълнички [\(Daubechies\)](http://www.mathworks.com/help/wavelet/gs/introduction-to-the-wavelet-families.html#f3-1009153), Би-ортогонални вълнички [\(Biorthogonal](http://www.mathworks.com/help/wavelet/gs/introduction-to-the-wavelet-families.html#f3-998397) wavelets), [Coiflets](http://www.mathworks.com/help/wavelet/gs/introduction-to-the-wavelet-families.html#f3-998398) wavelets, [Symlets](http://www.mathworks.com/help/wavelet/gs/introduction-to-the-wavelet-families.html#f3-1008627) wavelets, [Morlet](http://www.mathworks.com/help/wavelet/gs/introduction-to-the-wavelet-families.html#f3-998401) wavelet, [Mexican](http://www.mathworks.com/help/wavelet/gs/introduction-to-the-wavelet-families.html#f3-998402) Hat wavelet, [Meyer](http://www.mathworks.com/help/wavelet/gs/introduction-to-the-wavelet-families.html#f3-1008939) wavelet, Other Real [wavelets,](http://www.mathworks.com/help/wavelet/gs/introduction-to-the-wavelet-families.html#f3-996829) Complex [wavelets.](http://www.mathworks.com/help/wavelet/gs/introduction-to-the-wavelet-families.html#f3-1012610)

#### **2.4. Изисквания и класификация на уейвлет функциите**

Съществуват редица класификации и групирания на класовете уейвлет функции. В Таблица 2.3. е представена една примерна класификация на различните видове уейвлет семейства според основните свойства, които притежават [122].

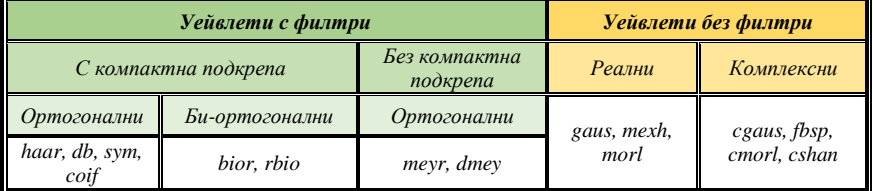

*Табл.2.3. Класификация на уейвлет семействата според основните им свойства*

Всеки уейвлет има характерни особености във времевата и честотната области, поради което с различните видове уейвлети може по-пълно да се изявят и подчертаят едни или други свойства на анализирания сигнал. Конкретно за целите на идентификацията, апроксимацията, филтрацията и компресията избора се ограничава измежду уейвлети от фамилията Haar, Daubechies, Symlets, Coiflets, Biorthogonal, Reverse Biorthogonal и Dmeyer [15, 122].

Изискванията по отношение на уейвлетите, са много и разнообразни. Те включват: 1.Изчислителна простота; 2.Добро качество на апроксимация (приближение); 3.Изчислителна устойчивост; 4.Гладкост; 5.Компактност; 6.Симетрия на основния уейвлет; 7.Ортогонално вълничково разлагане, и други;

Към настоящия момент са известни повече от 4300 уейвлет функции, но само функциите на Haar Wavelet отговарят на условията 1, 5, 6 и 7.

# **ГЛАВА III. ПРИЛОЖЕНИЕ НА УЕЙВЛЕТ ФУНКЦИИТЕ ПРИ ОБРАБОТКА НА СИГНАЛИ**

В настоящата глава са изведени алгоритми за извършване на апроксимация и филтрация на различни типови сигнали с използване на уейвлети. Въз основа на съставените алгоритми са разработени функции в средата на Matlab, посредством които са извършени множество изследвания. Целта на извършените експериментални изследвания е да се демонстрират възможностите на различни уейвлет функции при апроксимация и филтрация на сигнали. Точността на получените резултати се оценява и анализира.

#### **3.1. Филтрация на сигнали с използване на уейвлет функции**

В настоящата глава е разработена m-функция – *function [yf,E,CNR] =*   $filtsig(y)$  за осъществяване на филтрация на сигнали посредством уейвлет функции. Тя приема като входен аргумент нефилтрирания (експериментален) сигнал *y* и връща като изходен аргумент филтрирания сигнал *yf,* заедно с относителната грешка *E* и коефициента на намаляване на шума *CNR*.

Критериите за оценяване на извършената филтрация са:

$$
E = \sqrt{\frac{\sum_{i=1}^{n} (y_i - y_{fi})^2}{\sum_{i=1}^{n} (y_i)^2}}
$$
(3.3)

$$
CNR = \frac{\sum_{i=1}^{n} (y_{i} - y_i)^2}{\sum_{i=1}^{n} (y_{f_i} - y_i)^2}
$$
\n(3.4)

където: *y* – оригинален (експериментален) сигнал; *y<sup>f</sup>* – филтриран сигнал; *y<sup>з</sup>* – зашумен сигнал;

# **3.2. Апроксимация на сигнали с използване на уейвлет функции**

В тази точка е предложена m-функция *function [ya,E,N] = approxsig(y)*, която приема като входен аргумент оригиналния (експерименталния) сигнал *y* и връща като изходен вече апроксимирания сигнал *ya*,относителната грешка *Е* и Евклидовата норма на грешката *N*.

$$
E = \sqrt{\frac{\sum_{i=1}^{n} (y - ya)^2}{\sum_{i=1}^{n} (y)^2}}
$$
\n(3.6)

$$
N = norm(y - ya) \tag{3.7}
$$

#### **3.3. Експериментални изследвания**

За тестване работоспособността на разработените функции са проведени множество експерименти за филтриране и апроксимиране на сигнали с различни уейвлет функции, част от които са дадени в следните няколко точки.

#### **3.3.1. Филтриране на сигнали**

#### **3.3.1.1. Експоненциален сигнал**

В тази част от раздела са разгледани сигнали, представляващи експоненциални функции, подложени на смущаващо въздействие с отношение шум/сигнал γ равно на 5, 10 и 15%. Получените резултати са показани съответно в Таблица 3.1., Таблица 3.2. и Таблица 3.3.

*Табл.3.1. Влияние на различните класове уейвлети при филтриране на сигнал, представляващ експоненциална функция с γ=5%*

| Използван уейвлет                                            | E[%]   | CNR    |
|--------------------------------------------------------------|--------|--------|
| Reverse biorthogonal wavelet<br>(автоматичен избор, rbio4.4) | 1.1264 | 7.0913 |
| Haar (haar)                                                  | 1.4657 | 0.9954 |
| Symlets (sym15)                                              | 1,1680 | 4.2210 |
| Coiflets (coif5)                                             | 1.1734 | 3.5593 |
| Daubechies (db25)                                            | 1.2204 | 2,7367 |
| Biorthogonal wavelet (bior2.8)                               | 1.1061 | 5.1520 |

*Табл.3.2. Влияние на различните класове уейвлети при филтриране на сигнал, представляващ експоненциална функция с γ=10%*

| Използван уейвлет                                              | E[%]   | <b>CNR</b> |
|----------------------------------------------------------------|--------|------------|
| Coiflet wavelet (автоматичен<br>$u$ <sup>36</sup> op, $coif4)$ | 2.2788 | 7.3293     |
| Daubechies (db13)                                              | 2.2260 | 4.8717     |
| Reverse biorthogonal (rbio3.3)                                 | 2.3026 | 5.2952     |
| Biorthogonal wavelet (bior6.8)                                 | 2.1641 | 4.9771     |

*Табл.3.3. Влияние на различните класове уейвлети при филтриране на сигнал, представляващ експоненциална функция с γ=15%*

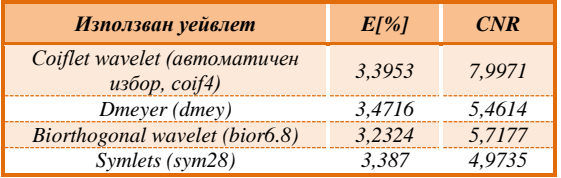

Въз основа на извършените изследвания може да се обобщи, че при филтрация на експоненциален сигнал с използване на уейвлет функции се получават отлични резултати, дори и при зашумен сигнал с ниво на шума от 15%. Със завидни резултати спрямо получените относителни грешки и в трите случая е класът на *Биортогоналните вълнички*, а относно другия критерии *CRN* – при ниско зашумяване най-добри резултати редставят *Reverse biorthogonal wavelet*, а при по-високо зашумените сигнали – *Coiflets4*.

#### **3.3.1.2. Апериодичен сигнал**

Разгледани са сигнали, представляващи реакцията на двойно апериодично звено, които са подложени на смущаващо въздействие с отношение шум/сигнал γ равно на 5, 10 и 15%. Получените резултати са показани съответно в Таблица 3.4., Таблица 3.5. и Таблица 3.6.

|                                                                                   |        | . <i>.</i> |
|-----------------------------------------------------------------------------------|--------|------------|
| Използван уейвлет                                                                 | E[%]   | CNR        |
| Coiflet wavelet (автоматичен<br>$u$ <sub>3</sub> $6$ <sub>o</sub> $p$ , $coif$ 4) | 1.9189 | 7.5842     |
| Daubechies (db12)                                                                 | 1.9016 | 7.7651     |
| Dmeyer (dmey)                                                                     | 1.9464 | 7.2234     |
| Biorthogonal wavelet (bior5.5)                                                    | 1.8668 | 6.7129     |

*Табл.3.4. Влияние на различните класове уейвлет функции при филтриране на апериодичен сигнал с γ=5%*

*Табл.3.5. Влияние на различните класове уейвлет функции при филтриране на апериодичен сигнал с γ=10%*

| Използван уейвлет                                              | E[%]   | <b>CNR</b> |
|----------------------------------------------------------------|--------|------------|
| Coiflet wavelet (автоматичен<br>$u$ <sup>36</sup> op, $coif4)$ | 3.8232 | 7.7300     |
| Symlets (sym19)                                                | 3.9285 | 8.5645     |
| Reverse biorthogonal (rbio6.8)                                 | 3.7034 | 6.3660     |
| Daubechies (db40)                                              | 3.9727 | 7.5300     |

*Табл.3.6. Влияние на различните класове уейвлет функции при филтриране на апериодичен сигнал с γ=15%*

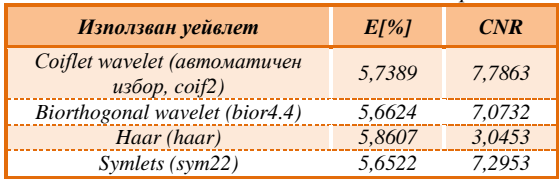

Въз основа на извършените изследвания може да се заключи, че при филтрация на сигнал, представляващ реакцията на двойно апериодично звено с използване на уейвлет функции се получават отлични резултати, дори и при зашумен сигнал с *γ*=15%. Тук за разлика от предходния сигнал няма уейвлет, при който се получават най-добри резултати и в трите представени случая, но може да се обобщи че: при ниско зашумени апериодични сигнали с инфлексна точка, като най-подходящи за използване са *Би-ортогоналните функции*, а при по-високо зашумени – ортогоналните уейвлет функции и поконкретно представителите на *Symlets wavelet*.

# **3.3.1.3. Колебателен сигнал**

Разгледани са колебателни сигнали, подложени на смущаващо въздействие с отношение шум/сигнал γ равно на 5, 10 и 15%. Получените резултати са показани съответно в Таблица 3.7., Таблица 3.8. и Таблица 3.9.

*Табл.3.7. Влияние на различните класове уейвлет функции при филтрация на колебателен сигнал с γ=5%*

| Използван уейвлет                                                                 | E[%]   | <b>CNR</b> |
|-----------------------------------------------------------------------------------|--------|------------|
| Coiflet wavelet (автоматичен<br>$u$ <sub>3</sub> $6$ <sub>o</sub> $p$ , $coif$ 4) | 1.2456 | 8,3507     |
| Reverse biorthogonal (rbio2.4)                                                    | 1.4071 | 2.2927     |
| Daubechies (db40)                                                                 | 1,2529 | 7.2768     |
| Symlets (sym28)                                                                   | 1.1802 | 6.8891     |

| Използван уейвлет                                                                 | E[%]   | CNR    |
|-----------------------------------------------------------------------------------|--------|--------|
| Coiflet wavelet (автоматичен<br>$u$ <sub>3</sub> $6$ <sub>o</sub> $p$ , $coif$ 4) | 2,4772 | 8.7952 |
| Symlets (sym11)                                                                   | 2.4577 | 8.3420 |
| Biorthogonal wavelet (bior1.5)                                                    | 3.7559 | 0.7552 |
| Reverse biorthogonal (rbio5.5)                                                    | 2.525  | 4.3548 |

*Табл.3.8. Влияние на различните класове уейвлет функции при филтрация на колебателен сигнал с γ=10%*

*Табл.3.9. Влияние на различните класове уейвлет функции при филтрация на колебателен сигнал с γ=15%*

| Използван уейвлет                                              | E[%]   | <b>CNR</b> |
|----------------------------------------------------------------|--------|------------|
| Coiflet wavelet (автоматичен<br>$u$ <sup>36</sup> op, $coif4)$ | 3,7001 | 8.9044     |
| Daubechies (db45)                                              | 3.6835 | 7.7707     |
| Symlets (sym15)                                                | 3.6348 | 7.5914     |
| Biorthogonal wavelet (bior5.5)                                 | 3.6088 | 5.1327     |

Въз основа на извършените изследвания може да се обобщи, че с найдобри резултати, спрямо получения *CNR* и в трите случая е класът на *Coiflet.* Спрямо другия критерий (*E*) – при *γ*=5% *Coiflet* показват най-добри резултати, а при зашумяване с 10% - *Symlet* уейвлет и при 15% - *Biorthogonal wavelet*.

# **3.3.2. Апроксимация на сигнали**

# **3.3.2.1. Експоненциален сигнал**

Получените резултати от извършената апроксимация са представени в Табл.3.10.

*Табл.3.10. Влияние на различните класове уейвлети при извършване на апроксимация на сигнал, представляващ експоненциална функция*

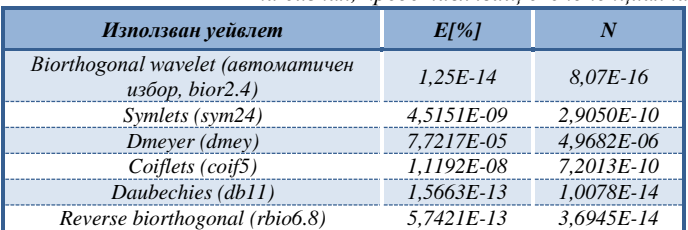

# **3.3.2.2. Апериодичен сигнал**

Извършена е апроксимация на апериодичен сигнал с инфлексна точка. Получените резултати са поместени в Таблица 3.11.

| Използван уейвлет                                                       | E[%]       | Ν            |
|-------------------------------------------------------------------------|------------|--------------|
| Biorthogonal wavelet (автоматичен<br>$u$ <sup>36</sup> op, bior $2.4$ ) | 1,5805E-14 | $6,3120E-15$ |
| Daubechies (db31)                                                       | 7.9822E-08 | 3.1879E-08   |
| Coiflets (coif2)                                                        | 2,7816E-12 | 1.1109E-12   |
| Symlets (sym28)                                                         | 3.0627E-09 | 1.2232E-09   |

*Табл.3.11. Влияние на различните класове уейвлети при извършване на апроксимация на апериодичен сигнал*

#### **3.3.2.3. Колебателен сигнал**

Получените резултати от извършената апроксимация са представени в Таблица 3.12.

*Табл.3.12. Влияние на различните класове уейвлети при извършване на апроксимация на колебателен сигнал*

| Използван уейвлет                                                       | E[%]         | Ν            |
|-------------------------------------------------------------------------|--------------|--------------|
| Biorthogonal wavelet (автоматичен<br>$u$ <sup>36</sup> op, bior $2.4$ ) | 1,3741E-14   | $1,2243E-14$ |
| Haar (haar)                                                             | 1.4177E-14   | $1.2631E-14$ |
| Symlets (sym20)                                                         | 5.5916E-11   | 4.9818E-11   |
| Reverse biorthogonal (rbio5.5)                                          | $1.2473E-11$ | 1.1113E-11   |

Представените експериментални изследвания показват големите възможности на уейвлет функциите при апроксимация на различни типови сигнали. От така показаните резултати, може да се обобщи, че найподходящата уейвлет функция за апроксимация е *Biorthogonal wavelet*.

# **ГЛАВА IV. ИДЕНТИФИКАЦИЯ НА ТИПОВИ МОДЕЛИ С ИЗПОЛЗВАНЕ НА УЕЙВЛЕТ ФУНКЦИИ**

В настоящата глава са изведени алгоритми за идентификация на типови модели с използване на уейвлет функции. Разработени са файлове в Matlab на база на алгоритмите и са проведени множество изследвания със зашумени и незашумени сигнали, при използване на различни уейвлет функции. Целта на извършените експериментални изследвания е да се демонстрират предимствата и особеностите на уейвлет трансформацията при определяне на параметрите на различни типови модели. Точността на получените математически модели се оценява и анализира.

#### **4.1. Процедура за идентификация посредством уейвлет функции**

Процедурата за идентификация е представена въз основа на математичния модел на обекта във вид на линейно обикновено диференциално уравнение (ОДУ) от n -ти ред:

$$
a_n \cdot \frac{d^n y(t)}{dt^n} + \dots + a_1 \cdot \frac{dy(t)}{dt} + a_0 \cdot y(t) = b_m \cdot \frac{d^m u(t)}{dt^m} + \dots + b_0 \cdot u(t) \tag{4.1}
$$

На база на уравнение (4.1), алгоритъмът за идентификация на системи посредством уейвлет функции, най-общо може да се представи със следните основни стъпки:

**Стъпка 1.** Йерархично уейвлет разложение.

Една *L 2 (R)* функция може да бъде йерархично разложена посредством DWT с двоичен мултирезолюционен анализ. Следователно функциите на системата  $y^n, ..., y'$ , у и входа  $u^m...u$  могат да бъдат представени посредством мащабиращата  $\phi$  и уейвлет  $\psi$  функциите, по следния начин:

$$
y(t) = \sum_{k=1}^{n_L} a_{L,k} \cdot \phi_{L,k}(t) + \sum_{m=1}^{L} \sum_{k=1}^{2^{L-m} n_L} d_{m,k} \cdot \psi_{m,k}(t)
$$
(4.2)

$$
y'(t) = \sum_{k=1}^{n_L} a'_{L,k} \cdot \phi_{L,k}(t) + \sum_{m=1}^{L} \sum_{k=1}^{2^{L-m_{n_L}}} d'_{m,k} \cdot \psi_{m,k}(t)
$$
(4.3)

$$
y^{n}(t) = \sum_{k=1}^{n_{L}} a_{L,k}^{n} \cdot \phi_{L,k}(t) + \sum_{m=1}^{L} \sum_{k=1}^{2^{L-m_{n_{L}}} d_{m,k}^{n} \cdot \psi_{m,k}(t)
$$
(4.4)

$$
u(t) = \sum_{k=1}^{n_L} A_{L,k} \cdot \phi_{L,k}(t) + \sum_{m=1}^{L} \sum_{k=1}^{2^{L-m_{n_L}}} D_{m,k} \cdot \psi_{m,k}(t)
$$
(4.5)

където:  $L$  – ниво на разлагане;  $a<sub>L</sub>$  – ниво на апроксимация на изходния сигнал;  $d_L$  – ниво на детайлизация на изхода;  $A_L$  – ниво на апроксимация на входа на системата;  $D_L$  – ниво на дейтализация на входа;  $2^{L-m_{n_L}}$  – пространствена резолюция на  $L - m_{n_L}$  подпространство;

**Стъпка 2.** Представяне на уравнение (4.1) в матрична форма.

След заместване на уравненията (4.2), (4.3), (4.4) и (4.5) в (4.1), се получава следната матричната зависимост:

$$
A. Q = U \tag{4.6}
$$

където: *A* – матрица, съдържаща апроксимиращите и детайлизиращи коефициенти на изхода на системата *y(t)*; *U* – матрица, съдържаща апроксимиращите и детайлизиращите коефициенти на входа на системата  $u(t)$ ;  $\boldsymbol{O}$  – матрица, съдържаща оценките на параметрите на модела;

След заместване в (4.6), диференциалното уравнение (4.1), може да се представи с матричното уравнение (4.10).

$$
\begin{bmatrix} a_{L,1}^n & \dots & a_{L,1}^1 & a_{L,1}^0 & \dots & a_{L,1}^{00} \\ \vdots & \ddots & \vdots & \vdots & \vdots & \ddots & \vdots \\ a_{L,n_L}^n & \dots & a_{L,n_L}^1 a_{L,n_L}^0 & a_{L,n_L}^m & \dots & a_{L,n_L}^{00} \\ d_{L,1}^n & \dots & d_{L,1}^1 & d_{L,1}^0 & d_{L,1}^m & \dots & d_{L,1}^{00} \\ \vdots & \vdots & \vdots & \vdots & \ddots & \vdots \\ a_{L,n_L}^n & \dots & a_{L,n_L}^1 d_{L,n_L}^0 & d_{L,n_L}^m & \dots & d_{L,n_L}^{00} \end{bmatrix} \cdot \begin{bmatrix} \hat{a}_n \\ \vdots \\ \hat{a}_1 \\ \hat{b}_0 \\ \vdots \\ \hat{b}_0 \end{bmatrix} = \begin{bmatrix} A_{L,1} \\ \vdots \\ A_{L,n_L} \\ D_{L,1} \\ \vdots \\ D_{L,n_L} \end{bmatrix}
$$
(4.10)

**Стъпка 3.** Прилагане на метода на най-малките квадрати (МНМК), с цел решаване на матричното уравнение и намиране на търсените оценки на параметрите. Най-общо това може да се представи по следния начин:

$$
Q = (A^T \cdot A)^{-1} \cdot A^T \cdot U \tag{4.11}
$$

**Стъпка 4.** Оценяване на качеството на получения модел.

В резултат на извършената уейвлет идентификация се получава математичен модел, който дава връзката между входа и изхода на обекта. За проверка на качеството на получения модел е необходимо да се въведе някаква мярка за близост с обекта, която да служи за оценка на качествата му, а също така и като показател за сравнение на качествата на различни методи за идентификация.

Критерии, които могат да бъдат използвани за оценка на близостта на модела и обекта са:

Относителна грешка по изхода на обекта и на модела:

$$
E = \frac{\sum_{i=1}^{N} |y_i - y_{mi}|}{\sum_{i=1}^{N} y_i} .100[\%]
$$
\n(4.12)

където:  $y_i$  – изхода на обекта в i $^{\text{thm}}$  момент от време;  $y_{mi}$  – изхода на модела в i -тия момент от време; *N* – брой на данните;

 Относителна средноквадратична грешка по параметри на обекта и модела:

$$
\delta_{\theta} = \left(\frac{(\theta_i - \theta_{Mi})^2}{\theta_i^2}\right)^{1/2} \tag{4.13}
$$

където  $\theta_i$ и  $\theta_{Mi}$  са съответно точните стойности и оценките на параметрите.

 Обобщена средноквадратична грешка по параметри на обекта и модела:

$$
\delta_{\overline{\theta}} = \left(\sum_{i=1}^{m} \frac{(\theta_i - \theta_M i)^2}{\theta_i^2}\right)^{1/2} \tag{4.14}
$$

Последните два критерия се използват при оценка и сравнение на качествата на методи за определяне параметрите при подбрани тестови модели, чиито характеристики (коефициенти) са известни [8].

# **4.2. Определяне на параметрите на типови модели с използване на уейвлет функции**

#### **4.2.1. Параметрична идентификация на линеен модел от първи ред**

При експерименталните изследвания е използван математически модел от първи ред от вида:

$$
T \tcdot y'(t) + y(t) = k \tcdot u(t)
$$
  
(4.15)  

$$
x \text{b} \text{g} \text{e} \text{f} \text{f} = a_1 = 20 \text{ u } k = a_0 = 1.
$$

Прилагайки различна стъпка на дискретизация *dt,* време на наблюдениe *Т0=150[s]* и използване на Добеши уейвлет функция *db4* се получават резултатите показани в Таблица 4.1.

|                              | $dt=1$               |                  | $dt = 0.1$           |                | $dt = 0.001$         |                | $dt = 0,0001$        |                |
|------------------------------|----------------------|------------------|----------------------|----------------|----------------------|----------------|----------------------|----------------|
|                              | оиенени<br>стойности | $\delta_i$ [%]   | оиенени<br>стойности | $\delta_i$ [%] | оиенени<br>стойности | $\delta_i$ [%] | оиенени<br>стойности | $\delta_i$ [%] |
| $\widehat{\boldsymbol{a}}_1$ | 20,5042              | 2.5208           | 20,05                | 0.2502         | 20,0005              | 0.0025         | 20,0001              | $2,5e-04$      |
| $\widehat{a}_0$              | 1,00                 | $4,4e-14$        | 1.00                 | $3.33e-14$     | 1.00                 | $3,66e-13$     | 1,00                 | $8.9e-13$      |
| $\delta_{\theta}$<br>[%]     | 2.5177               | 0.2499<br>0.0025 |                      |                |                      |                | $2.4969e - 04$       |                |
| E<br>[%]                     | 0.3872               |                  |                      | 0.0383         |                      | 3.8278e-04     | 3.8278e-05           |                |

*Табл.4.1. Влияние на стъпката на дискретизация dt върху точността на модела*

Показаните в Табл.4.1. резултати са изчислени на база описания в точка 4.1. алгоритъм и създадения *ILSO1.m* файл в програмна среда Matlab. Реализираният m-файл извършва DWT, посредством изведеното йерархично разложение и създадената матрична зависимост за съответния модел. Също така, файлът дава възможност за: добавяне на различно отношение шум/сигнал, оценяване и графична визуализация на получените резултати.

Въз основа на представените резултати може да се заключи, че с намаляване на стъпката на дискретизация, точността на получените грешки и оценки се увеличава, т.е. при *dt=0,0001* се получават най-точни оценки и задоволителни малки грешки.

#### *Изследване на възможностите на уейвлет трансформацията при различно ниво на зашумяване*

Определяне на параметрите на обект при зашумени сигнали е често срещан в практиката проблем. Всеки отчет от сигнала на сензора е сума от истинската му стойност и случайна шумова стойност с Гаусово разпределение. Моделът на зашумен сигнал може да бъде представен с израза:

 $y_n(t) = y(t) + v(t)$  (4.20) където:  $y_n(t)$  – зашумен сигнал,  $y(t)$  – оригинален сигнал,  $v(t)$  – бял Гаусов шум с *M{εi.εj}=0*.

Целта на тази част от разработката е да се представят възможностите на уейвлет функциите за извършване на параметрична идентификация, чрез използване на сигнали, зашумени с бял Гаусов шум с различно отношение шум/сигнал (γ).

Посредством създаденият файл *ILSO1.m* се извършва уейвлет идентификация при използване на зашумен изходен сигнал *yn(t)* с отношение шум/сигнал  $\gamma=1\%$ ,  $\gamma=3\%$ ,  $\gamma=5\%$  и  $\gamma=7\%$ . Получените експериментални резултати са представени в Табл.4.2. За осъществяване на изследването е използвана стъпка на дискретизация *dt=3[s]*, време на наблюдение *T0=300[s]* и e използвана уейвлет функцията на *Daubechies (db4)* представителите.

|                   | $dt = 3$             |            |                      |                         |         |            |                      |            |  |  |
|-------------------|----------------------|------------|----------------------|-------------------------|---------|------------|----------------------|------------|--|--|
|                   | $\n  y=1%$<br>$y=3%$ |            | $y=5%$               |                         | $y=7%$  |            |                      |            |  |  |
|                   | оиенени<br>стойности | $\delta_i$ | оиенени<br>стойности | $\delta_i$<br>стойности |         | $\delta_i$ | оиенени<br>стойности | $\delta_i$ |  |  |
| $\hat{a}_1$       | 21.4967              | 0.0748     | 20,6089              | 0.0304                  | 18.8839 | 0.0558     | 16,7353              | 0.1632     |  |  |
| $\widehat{a}_0$   | 1.00                 | $4.1e-05$  | 1,0016               | 0.0016                  | 1.0048  | 0.0048     | 1.0088               | 0,0088     |  |  |
| $\delta_{\theta}$ | 0.0747               |            | 0.0304               |                         | 0,0557  |            | 0,1630               |            |  |  |
| E[%]              | 0.5344               |            | 0,2617               |                         | 0,9156  |            | 2,1149               |            |  |  |

Табл.4.2. *Оценки на параметрите на модела, при различно отношение шум/сигнал*

Въпреки че за стъпка на дискретизация е използвана сравнително голяма стойност (на база на получените резултати в Табл.4.1.) – *dt=3[s]*, от получените резултати в Табл.4.2., може да се заключи, че при определяне на параметрите на типов модел от първи ред, който е подложен на смущаващо въздействие с различно отношение шум/сигнал се получават добри резултати. Спрямо изведените обобщени средноквадратични грешки по параметри *δ<sup>θ</sup>* се достига до извода, че при отношение шум/сигнал равно на 5% се получава по-точно определяне на параметрите, спрямо тези, получени при γ=1%. Също така, прави впечатление, че при зашумяване на изходния сигнал с γ=1% се получават по-лоши резултати в сравнение с резултатите получени при γ=3%.

#### *Изследване влиянието на различни уейвлет фунции при идентификация на зашумен линеен модел от първи ред*

Резултатите, отнасящи се до изследване влиянието на различни уейвлет функции при идентификация на зашумен апериодичен сигнал с различно отношение шум/сигнал, са представени в диаграмен вид, посредством Фиг.4.10.

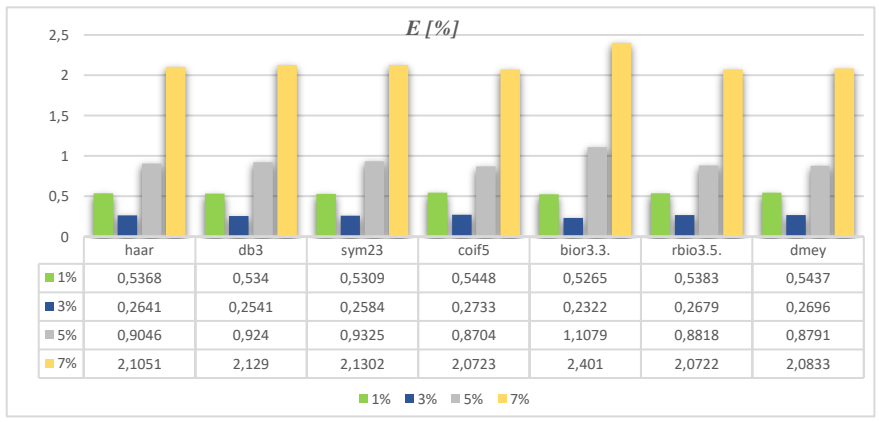

*Фиг.4.10. Относителни грешки, получени при идентификацията на зашумен линеен модел от първи ред с различно отношение шум/сигнал*

Въз основа на Фиг.4.10. може да се заключи, че използването на различни уейвлет функции зависи от процентното отношение шум/сигнал, като пример за това могат да бъдат дадени *bior3.3* и *coif5* функциите, при които се наблюдава, че при по-слабо зашумени сигнали *bior3.3* уейвлетите дават найдобри резултати, но при по-силно зашумени – те показват най-лоши такива. В сравнение с тях *coif5* показват най-лоши резултати при по-слабо зашумени сигнали ( $\gamma$ =1% и  $\gamma$ =3%), докато при по-силно зашумени сигнали ( $\gamma$ =5% и γ=7%) получените резултати са сред едни от най-добрите.

На база на получените резултати представени в точка 4.2.1., може да се обобщи, че употребата на различните класове уейвлет функции не оказва съществено влияние върху определяне на параметрите на модела, докато периода на дискретизация *dt* и нивото на шума оказват значително влияние върху точността на идентификация.

# **4.2.2. Параметрична идентификация на линейни модели от втори ред**

#### **4.2.2.1. Параметрична идентификация на линеен модел, представляващ двойно апериодично звено**

При експерименталните изследвания е използван математичен модел от втори ред, който има вида, описан със зависимост (4.23).

$$
T_1 \tcdot T_2 \tcdot \frac{d^2 y}{dt^2} + (T_1 + T_2) \tcdot \frac{dy}{dt} + y(t) = k \tcdot u(t)
$$
\n(4.23)

\nKbJero:  $T_1 \tcdot T_2 = a_2 = 50$ ,  $T_1 + T_2 = a_1 = 15$ ,  $k = a_0 = 1$ ,  $T_1 = 5$ ,  $T_2 = 10$ ;

За осъществяване на идентификацията се използва описаният в точка 4.1. алгоритъм, посредством който модела (4.23) е представен в следната матрична форма:

$$
\begin{bmatrix} a_{L,1}^{\prime\prime} & a_{L,1}^{\prime} & a_{L,1} \\ a_{L,2}^{\prime\prime} & a_{L,2}^{\prime} & a_{L,2} \\ d_{L,1}^{\prime\prime} & d_{L,1}^{\prime} & d_{L,1} \end{bmatrix} \cdot \begin{bmatrix} \hat{a}_2 \\ \hat{a}_1 \\ \hat{a}_0 \end{bmatrix} = \begin{bmatrix} A_{L,1} \\ A_{L,2} \\ D_{L,1} \\ D_{L,2} \end{bmatrix}
$$
 (4.24)

където  $\hat{a}_2$ ,  $\hat{a}_1$  и  $\hat{a}_0$  са оценките на параметрите на модела, които могат да бъдат получени въз основа на прилагане на условието (4.11)

В настоящата точка, с цел извършване на параметричната идентификация, е разработен файл *ILSO2DA.m*. Файлът осъществява дискретна уейвлет трансформация, посредством изведената по-горе матрична зависимост (4.24). Той дава възможност за: добавяне на различно отношение шум/сигнал, оценяване на параметрите и на точността на модела, както и графична визуализация на резултатите. Част от получените резултати са представени в Табл. 4.8., Табл. 4.9 и Фиг. 4.15.

|                       | $dt = 0.1$           |                | $dt = 0.001$         |                | $dt = 0,0001$        |                |
|-----------------------|----------------------|----------------|----------------------|----------------|----------------------|----------------|
|                       | оценени<br>стойности | $\delta_i$ [%] | оценени<br>стойности | $\delta_i$ [%] | оценени<br>стойности | $\delta$ il %] |
| $T_{2}$               | 10.0501              | 0.5008         | 10.0005              | 0.0050         | 10,0001              | 5.0001e-04     |
| $T_I$                 | 5.0502               | 1.0033         | 5.0005               | 0.0100         | 5.0000               | 9.9998e-04     |
| k                     | 1.00                 | 0              | 1,0000               | $8.84e-12$     | 1,0000               | 1.3118e-10     |
| $\delta_{\theta}$ [%] | 0.6315               |                | 0.0063               |                |                      | $6.2994e-04$   |
| E[%]                  | 0.0743               |                | 7.4076e-04           |                | 7.4074e-05           |                |

*Табл. 4.8. Оценки на параметрите k, T<sup>1</sup> и T<sup>2</sup> , при различна стъпка на дискретизация*

*Табл. 4.9. Оценки на параметрите на модела, при различно отношение шум/сигнал*

|                   | <b>Отношение</b><br><i>шум/сигнал</i> $\gamma = 1\%$ |            | <b>Отношение</b><br><i>шум/сигнал</i> $\gamma = 2\%$ |            | <b>Отношение</b><br><i>шум/сигнал</i> $\gamma = 5\%$ |            | <b>Отношение</b><br><i>шүм/сигнал</i> $\gamma$ =7% |            |
|-------------------|------------------------------------------------------|------------|------------------------------------------------------|------------|------------------------------------------------------|------------|----------------------------------------------------|------------|
|                   | $rbio$ 3.1                                           |            | rbio 3.1.                                            |            | $rbio$ 3.1                                           |            | rbio 6.8                                           |            |
|                   | оценени<br>стойности                                 | $\delta_i$ | оценени<br>стойности                                 | $\delta_i$ | оценени<br>стойности                                 | $\delta_i$ | оценени<br>стойности                               | $\delta_i$ |
| T <sub>2</sub>    | 12.9051                                              | 0.2905     | 13.9936                                              | 0.3994     | 13.8341                                              | 0,3834     | 13.6957                                            | 0.3696     |
| $T_I$             | 3,9802                                               | 0.2040     | 2.5876                                               | 0.4825     | 1.5146                                               | 0.6971     | 1,1977                                             | 0.7605     |
| $\boldsymbol{k}$  | 1.00                                                 | $\theta$   | 1.00                                                 | 0          | 1.00                                                 | 0          | 1.00                                               | 0          |
| $\delta_{\theta}$ | 0.2743                                               |            | 0.4156                                               |            | 0,4616                                               |            | 0.4724                                             |            |
| E [%]             | 1.0359                                               |            | 1.0120                                               |            | 0,9731                                               |            | 1.0137                                             |            |

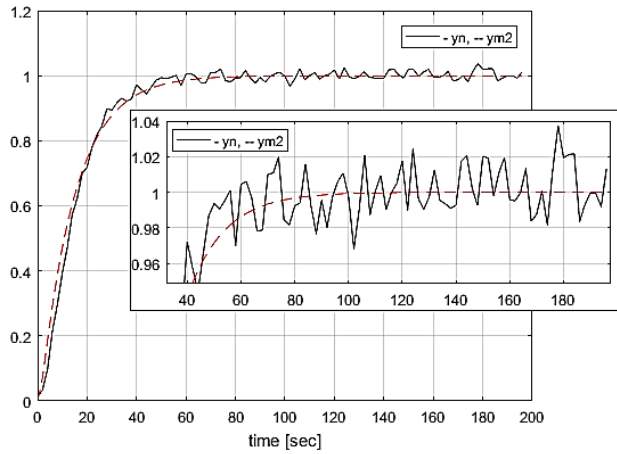

 $\Phi$ иг.4.15. Преходна характеристика на  $y_n(t)$  (с  $\gamma$ =7%) и преходна характеристика на изходния сигнал на модела  $y_m(t)$  (с използване на rbio 6.8)

Въз основа на получените графични и таблични резултати, може да се заключи, че поставената задача за извършване на уейвлет параметрична идентификация на апериодичен модел от втори ред, е осъществима. Посредством представените в Табл.4.9. резултати се наблюдава, че при този тип зашумени характеристики, е най-подходящо да се използват *Reverse Biorthogonal*-те уейвлети.

#### **4.2.2.2. Параметрична идентификация на линеен модел, представляващ колебателно звено**

При експерименталните изследвания е използван математичен модел от втори ред от вида:

 $T^2 \cdot y''(t) + 2 \cdot T \cdot \xi \cdot y'(t) + y(t) = k \cdot u(t)$  (4.28) където:  $T^2 = a_2 = 400$ , 2.  $T \cdot \xi = a_1 = 4$ ,  $k = a_0 = 1$ ,  $T = 20$  [s],  $\xi = 0.1$ ;

За целите на идентификацията е разработен файл – *ILSO2O.m*. Той извършва DWT посредством йерархично разложение и създадената матрична зависимост за съответния модел. Файлът дава възможност за: добавяне на различно отношение шум/сигнал, оценяване и графична визуализация на получените резултати. Част от получените резултати са представени в таблици 4.11. и 4.12.

|                       | $dt = 0.1$           |                | $dt = 0.001$         |                | $dt = 0,0001$        |                |  |
|-----------------------|----------------------|----------------|----------------------|----------------|----------------------|----------------|--|
|                       | оценени<br>стойности | $\delta_i$ [%] | оценени<br>стойности | $\delta_i$ [%] | оценени<br>стойности | $\delta_i$ [%] |  |
| $\boldsymbol{T}$      | 20,0050              | 0.0251         | 20,0001              | $2,5001e-04$   | 20,0000              | $2.48e - 0.5$  |  |
|                       | 0.1025               | 2.4745         | 0.1000               | 0.0247         | 0.1000               | 0.0025         |  |
| $\boldsymbol{k}$      | 1.00                 | 4.4409E-14     | 1.00                 | $3.0265e-11$   | 1.0000               | $1.57e-08$     |  |
| $\delta_{\theta}$ [%] | 0.0280               |                | 2,7861e-04           |                | 2.7684e-05           |                |  |
| E[%]                  |                      | 0.2619         | 0.0027               |                | 2.6787e-04           |                |  |

*Табл. 4.11. Оценки на параметрите k, T и ξ , при различна стъпка на дискретизация*

*Табл.4.12. Оценки на параметрите на модела, при различно отношение шум/сигнал*

|                       | <b>Отношение</b><br><i>шүм/сигнал</i> $\gamma=0,5\%$ |            | <b>Отношение</b><br><i>шум/сигнал</i> $\gamma = 0.75\%$ |            | <b>Отношение</b><br>$\mu$ үм/сигнал ү=1% |            | <b>Отношение</b><br><i>шум/сигнал</i> $\gamma$ =1,5% |            |
|-----------------------|------------------------------------------------------|------------|---------------------------------------------------------|------------|------------------------------------------|------------|------------------------------------------------------|------------|
|                       | bior 2.4.                                            |            | bior2.4.                                                |            | rbio3.1                                  |            | rbio3.1                                              |            |
|                       | оценени<br>стойности                                 | $\delta_i$ | оценени<br>стойности                                    | $\delta_i$ | оценени<br>стойности                     | $\delta_i$ | оценени<br>стойности                                 | $\delta_i$ |
| $\boldsymbol{T}$      | 19.8684                                              | 0.0066     | 19,3688                                                 | 0.0316     | 18,9758                                  | 0.0512     | 17,7263                                              | 0,1137     |
| $\xi$                 | 0.2267                                               | 1.2666     | 0.2322                                                  | 1.3220     | 0.2359                                   | 1,3589     | 0.2503                                               | 1,5030     |
| $\boldsymbol{k}$      | 0.9989                                               | 0.0011     | 0.9977                                                  | 0.0023     | 0.9964                                   | 0.0036     | 0.9931                                               | 0.0069     |
| $\delta_{\theta}$ [%] | 0.9122                                               |            | 3,2205                                                  |            | 5.1594                                   |            | 11.3791                                              |            |
| E[%]                  | 3.6837                                               |            | 3.7082                                                  |            | 3.7755                                   |            | 4.2089                                               |            |

Въз основа на получените грешки в Табл. 4.11 и Табл. 4.12 може да се каже, че определянето на малки по стойност параметри е много трудна задача. Пример за това е определянето на коефициентът на затихване – ξ, при който ясно се вижда, че получените относителни средноквадратични грешки по параметрите на обекта и модела са сравнително по-големи от получените *δi* на останалите търсени параметри.

#### **4.2.3. Параметрична идентификация на нелинеен модел от втори ред**

Уейвлет функциите притежават свойства, посредством които са полезни за описване на функции, включително и на нелинейни функции. В тази точка се разглежда нелинеен модел от втори ред, който се описва с уравнението:

 $\hat{a}_4$ .  $y''(t)$ .  $y'(t) + \hat{a}_3$ .  $y''(t) + \hat{a}_2$ .  $y'(t) + \hat{a}_1$ .  $y(t) + y(t) = u(t)$  (4.32) където:  $\hat{a}_4 = 0$ ,  $\hat{a}_3 = 400$ ,  $\hat{a}_2 = 4$ ,  $\hat{a}_1 = 1$ .

За осъществяване на идентификацията на този тип функции се използват описаният в точка 4.1. алгоритъм, посредством който за матрична форма на модела (4.32) се получава:

$$
\begin{bmatrix} a_{L,1}^{IV} & a_{L,1}^{III} & a_{L,1}^{II} & a_{L,1}^{I} \\ a_{L,2}^{IV} & a_{L,2}^{III} & a_{L,2}^{II} & a_{L,2}^{I} \\ d_{L,1}^{IV} & d_{L,1}^{III} & d_{L,1}^{II} & d_{L,1}^{I} \\ d_{L,2}^{IV} & d_{L,2}^{III} & d_{L,2}^{II} & d_{L,2}^{I} \end{bmatrix} \begin{bmatrix} \hat{a}_{4} \\ \hat{a}_{3} \\ \hat{a}_{2} \\ \hat{a}_{1} \end{bmatrix} = \begin{bmatrix} A_{L,1} \\ A_{L,2} \\ D_{L,1} \\ D_{L,2} \end{bmatrix}
$$
\n(4.33)

където  $\hat{a}_4$ ,  $\hat{a}_3$ ,  $\hat{a}_2$  и  $\hat{a}_1$  са оценките на параметрите на модела.

В настоящата точка, с цел извършване на параметричната идентификация, е разработен файл *INLSO2.m*. Файлът осъществява дискретна уейвлет трансформация, посредством изведената по-горе матрична зависимост (4.33). Той дава възможност за: добавяне на различно отношение шум/сигнал, оценяване на параметрите и на точността на модела, както и графична визуализация на резултатите. Част от получените резултати са представени в Табл. 4.13. и Табл.4.14.

|                       | $dt = 0.1$ | $dt = 0.001$ | $dt = 0,0001$ |
|-----------------------|------------|--------------|---------------|
| $\widehat{a}_4$       | 0.0000     | 0.0000       | 0.0000        |
| $\widehat{a}_3$       | 400,2009   | 400,0020     | 400,0002      |
| $\hat{a}_2$           | 4.1000     | 4.0010       | 4.0001        |
| $\widehat{a}_1$       | 1.0000     | 1.0000       | 1.0000        |
| E[%]                  | 0.2619     | 0.0027       | 2.6787e-04    |
| $\delta_{\theta}$ [%] | 0.0561     | 5.5900e-04   | 5.6024e-05    |

*Табл.4.13. Влияние на стъпката на дискретизация dt върху точността на модела*

*Табл. 4.14. Влияние на шума върху точността на модела*

|                       | <b>Отношение</b><br>шүм/сигнал<br>$y=0,10\%$ | <b>Отношение</b><br>шум/сигнал<br>$y=0,25%$ | <b>Отношение</b><br>шум/сигнал<br>$y=0,50%$ | <b>Отношение</b><br>шүм/сигнал<br>$y=0,75%$ |
|-----------------------|----------------------------------------------|---------------------------------------------|---------------------------------------------|---------------------------------------------|
| $\widehat{a}_4$       | 2.0440                                       | 35,0062                                     | 164.0890                                    | 370,4218                                    |
| $\hat{a}_3$           | 411,1268                                     | 407,2735                                    | 395,4321                                    | 377,9573                                    |
| $\hat{a}_2$           | 9.0224                                       | 9.0226                                      | 9.0178                                      | 9.0064                                      |
| $\hat{a}_1$           | 0.9999                                       | 0.9997                                      | 0.9990                                      | 0.9980                                      |
| $\delta_{\theta}$ [%] | 3.0099                                       | 8.8303                                      | 38.3514                                     | 70.1151                                     |
| E[%]                  | 3.7241                                       | 3,7073                                      | 3,6875                                      | 3,7039                                      |

Направеното изследване разглежда възможността за прилагане на вълнови функции на Хаар при идентифициране на параметрите на нелинеен математически модел от втори ред. Демонстрираните резултати представят влиянието на стъпката на дискретизация върху точността на оценките на параметрите на модела. Чрез намаляване на интервала на вземане на пробите се достига до относителна грешка по изход – *E = 2,6787e-04 [%]*.

#### **4.2.4. Параметрична идентификация на линеен модел от трети ред**

При експерименталните изследвания е използван математичен модел от трети ред от вида:

 $a_4 \cdot y'''(t) + a_3 \cdot y''(t) + a_2 \cdot y'(t) + a_1 \cdot y(t) = u(t)$  (4.34) където:  $a_4 = 250$ ,  $a_2 = 150$ ,  $a_3 = 90$ ,  $a_1 = 20$ .

За осъществяване на идентификационната процедура е използван описания в точка 4.1. алгоритъм, посредством който за матрична форма на модела (4.34) се получава зависимостта:

$$
\begin{bmatrix} a_{L,1}^{\prime\prime\prime} & a_{L,1}^{\prime\prime} & a_{L,1}^{\prime\prime} & a_{L,1}^{\prime} \\ a_{L,2}^{\prime\prime\prime} & a_{L,2}^{\prime\prime} & a_{L,2}^{\prime} & a_{L,2} \\ d_{L,1}^{\prime\prime\prime} & d_{L,1}^{\prime\prime} & d_{L,1}^{\prime\prime} & d_{L,1}^{\prime} \\ d_{L,2}^{\prime\prime\prime} & a_{L,2}^{\prime\prime} & d_{L,2}^{\prime\prime} & d_{L,2}^{\prime} \end{bmatrix} = \begin{bmatrix} \hat{a}_4 \\ \hat{a}_3 \\ \hat{a}_2 \\ \hat{a}_1 \end{bmatrix} = \begin{bmatrix} A_{L,1} \\ A_{L,2} \\ D_{L,1} \\ D_{L,2} \end{bmatrix}
$$
(4.35)

където  $\hat{a}_4$ ,  $\hat{a}_3$ ,  $\hat{a}_2$  и  $\hat{a}_1$  са оценките на параметрите на модела.

С цел извършване на параметричната идентификация е разработен файл *ILSO3.m*. Файлът осъществява дискретна уейвлет трансформация, посредством изведената по-горе матрична зависимост (4.35). Той дава възможност за: добавяне на различно отношение шум/сигнал, оценяване на параметрите и на точността на модела, както и графична визуализация на резултатите. Част от получените резултати са представени в Табл. 4.15., Фиг. 4.23. и Табл.4.16.

|                       | $dt = 0.1$           |              | $dt = 0.001$         |              | $dt = 0,0001$        |              |
|-----------------------|----------------------|--------------|----------------------|--------------|----------------------|--------------|
|                       | оценени<br>стойности | $\delta$ [%] | оценени<br>стойности | $\delta$ [%] | оценени<br>стойности | $\delta$ [%] |
| $\hat{a}_4$           | 257,6523             | 3.0609       | 250,0750             | 0.0300       | 249,8966             | 0.0413       |
| $\hat{a}_3$           | 159,1460             | 6.0973       | 150,0900             | 0,0600       | 150,0101             | 0,0067       |
| $\hat{a}_2$           | 93.0100              | 3.3444       | 90.0300              | 0.0333       | 89,9878              | 0.0135       |
| $\hat{a}_1$           | 20,0000              | 8.8818E-14   | 20,0000              | $8.3524e-09$ | 20,0001              | 7.1371e-04   |
| $\delta_{\theta}$ [%] | 4.0222               |              | 0.0396               |              | 0.0342               |              |
| E[%]                  | 0.5027               |              | 0,0053               |              | 0.0017               |              |

*Табл.4.15. Влияние на стъпката на дискретизация dt върху точността на модела*

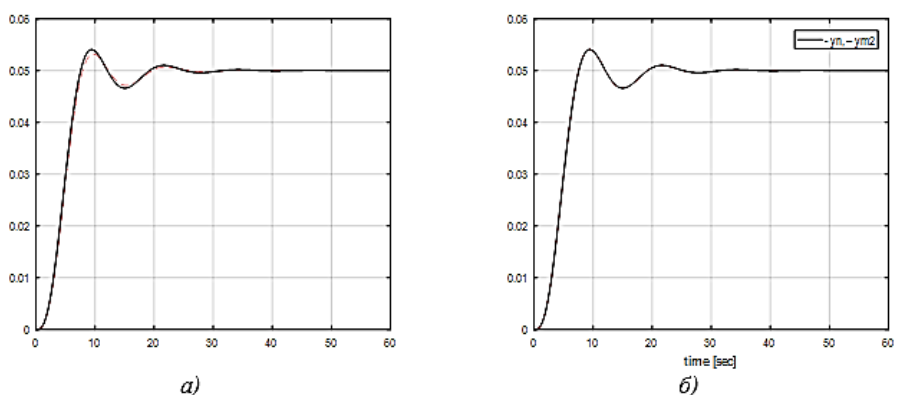

*Фиг.4.23 Преходни характеристики при dt=0,1[s] (а) и при dt=0,0001[s] (б)*

|                   | <b>Отношение</b><br><i>шүм/сигнал</i> $\gamma = 0.25\%$ |          | <b>Отношение</b><br><i>шум/сигнал</i> $\gamma = 0.50\%$ |          | <b>Отношение</b><br>шүм/сигнал $\gamma=1\%$ |          | <b>Отношение</b><br><i>шум/сигнал</i> $\gamma = 2\%$ |          |
|-------------------|---------------------------------------------------------|----------|---------------------------------------------------------|----------|---------------------------------------------|----------|------------------------------------------------------|----------|
|                   | bior1.5                                                 |          | rbio.3.1                                                |          | $rbio.31$ .                                 |          | bior1.5                                              |          |
|                   | оценени<br>стойности                                    | $\delta$ | оценени<br>стойности                                    | $\delta$ | оценени<br>стойности                        | $\delta$ | оценени<br>стойности                                 | $\delta$ |
| $\widehat{a}_4$   | 189,9201                                                | 0.2403   | 129,8401                                                | 0.4806   | 78.2991                                     | 0.6868   | 55,0085                                              | 0.7800   |
| $\hat{a}_3$       | 202.0144                                                | 0,3468   | 197.2159                                                | 0.3148   | 183,5762                                    | 0,2238   | 161,9609                                             | 0.0797   |
| $\hat{a}_2$       | 95.5142                                                 | 0.0613   | 83.2504                                                 | 0.0750   | 75.5862                                     | 0.1602   | 78.4994                                              | 0.1278   |
| $\hat{a}_1$       | 20.1257                                                 | 0.0063   | 20.2042                                                 | 0.0102   | 20.2398                                     | 0.0120   | 20.1689                                              | 0.0084   |
| $\delta_{\theta}$ | 0.2605                                                  |          | 0.4228                                                  |          | 0.5741                                      |          | 0.6400                                               |          |
| E<br>$1\%$ ]      | 1.8336                                                  |          | 1.7992                                                  |          | 1.9137                                      |          | 1,9257                                               |          |

*Табл.4.16. Влияние на шума върху точността на модела*

С направеното изследване, още веднъж се доказва факта, че използването на малка стъпка на дискретизация *dt* води до по-точното определяне на търсените параметри, независимо от реда на използвания модел.

#### **4.3. Процедура за идентификация на нестационарни системи с използване на уейвлет функции**

Процедурата за идентификация е представена въз основа на математичния модел на обекта във вид на обикновено нестационарно диференциално уравнение (ОНДУ) от n -ти ред:

$$
a_n(t) \cdot \frac{d^n y(t)}{dt^n} + \dots + a_1(t) \cdot \frac{dy(t)}{dt} + a_0(t) \cdot y(t) = b_m \cdot (t) \frac{d^m u(t)}{dt^m} + \dots + b_0(t) \cdot u(t)
$$
\n(4.36)

където:  $a_n(t) = a_{n0} + a_{n1} \cdot t + a_{n2} \cdot t^2 + \dots + a_{nk} \cdot t^k$ ;  $a_1(t) = a_{10} + a_{11} \cdot t +$  $a_{12} \tcdot t^2 + \cdots + a_{1k} \tcdot t^k$ ;  $a_0(t) = a_{00} + a_{01} \tcdot t + a_{02} \tcdot t^2 + \cdots + a_{0k} \tcdot t^k$ ;  $b_m(t) =$  $b_{m0} + b_{m1} \cdot t + b_{m2} \cdot t^2 + \dots + b_{mk} \cdot t^k$ ;  $b_0(t) = b_{00} + b_{01} \cdot t + b_{02} \cdot t^2 + \dots$  $b_{0k}$ . t<sup>k</sup>

След заместване се получава зависимостта:

$$
(a_{n0} + a_{n1} \tcdot t + a_{n2} \tcdot t^2 + \cdots + a_{nk} \tcdot t^k) \tcdot \frac{a^n y(t)}{dt^n} + \cdots + (a_{10} + a_{11} \tcdot t + a_{12} \tcdot t^2 + \cdots + a_{1k} \tcdot t^k) \tcdot \frac{dy(t)}{dt} + (a_{00} + a_{01} \tcdot t + a_{02} \tcdot t^2 + \cdots + a_{0k} \tcdot t^k) \tcdot y(t) = (b_{m0} + b_{m1} \tcdot t + b_{m2} \tcdot t^2 + \cdots + b_{mk} \tcdot t^k) \tcdot \frac{a^m u(t)}{dt^m} + \cdots + (b_{00} + b_{01} \tcdot t + b_{02} \tcdot t^2 + \cdots + b_{0k} \tcdot t^k) \tcdot u(t)
$$
\n
$$
(4.37)
$$

Въз основа на уравнение (4.36), алгоритъмът за идентификация на нестационарни системи посредством уейвлет функции, най-общо може да се представи със следните основни стъпки:

**Стъпка 1.** Йерархично уейвлет разложение.

Реакциите на системата  $y^n, \ldots y'$ ,  $y$  и входа  $u^m \ldots u$  могат да бъдат представени посредством мащабиращата  $\phi$  и уейвлет  $\psi$  функциите, по следния начин:

$$
y(t) = \sum_{k=1}^{n_L} a_{L,k} \cdot \phi_{L,k}(t) + \sum_{m=1}^{L} \sum_{k=1}^{2^{L-m_{n_L}}} d_{m,k} \cdot \psi_{m,k}(t)
$$
(4.38)

$$
y'(t) = \sum_{k=1}^{n_L} a'_{L,k} \cdot \phi_{L,k}(t) + \sum_{m=1}^{L} \sum_{k=1}^{2^{L-m_{n_L}}} d'_{m,k} \cdot \psi_{m,k}(t)
$$
(4.39)

$$
y^{n}(t) = \sum_{k=1}^{n_{L}} a_{L,k}^{n} \cdot \phi_{L,k}(t) + \sum_{m=1}^{L} \sum_{k=1}^{2^{L-m_{L}}} d_{m,k}^{n} \cdot \psi_{m,k}(t)
$$
(4.40)

$$
u(t) = \sum_{k=1}^{n_L} A_{L,k} \cdot \phi_{L,k}(t) + \sum_{m=1}^{L} \sum_{k=1}^{2^{L-m} n_L} D_{m,k} \cdot \psi_{m,k}(t)
$$
(4.41)

**Стъпка 2.** Представяне на уравнение (4.37) в матрична форма.

След заместване на уравненията (4.38), (4.39), (4.40) и (4.41) в (4.37), се получава матричната зависимост (4.6), където:  $\sim$ 

$$
A = \begin{bmatrix} a_{L,1}^{n,0} & \dots & a_{L,1}^{nk} & \dots & a_{L,1}^{0,0} & \dots & a_{L,1}^{nk} & a_{L,1}^{n,0} & \dots & a_{L,1}^{0,0} & \dots & a_{L,1}^{0,0} \\ \vdots & \ddots & \vdots & \ddots & \vdots & \ddots & \vdots & \ddots & \vdots & \ddots & \vdots \\ a_{L,n_0}^{n,0} & \dots & a_{L,n_1}^{nk} & \dots & a_{L,n_1}^{0,0} & \dots & a_{L,n_1}^{0,0} & \dots & a_{L,n_1}^{0,0} & \dots & a_{L,n_1}^{0,0} & \dots & a_{L,n_1}^{0,0} \\ a_{L,1}^{n,0} & \dots & a_{L,1}^{n,k} & \dots & a_{L,1}^{0,0} & \dots & a_{L,1}^{0,k} & a_{L,1}^{n,0} & \dots & a_{L,1}^{0,0} & \dots & a_{L,1}^{0,k} \\ \vdots & \vdots & \vdots & \vdots & \ddots & \vdots & \vdots & \ddots & \vdots \\ a_{L,n_L}^{n,0} & \dots & a_{L,n_L}^{n,k} & \dots & a_{L,n_L}^{0,0} & \dots & a_{L,n_L}^{0,k} & a_{L,n_L}^{n,0} & \dots & a_{L,n_L}^{0,k} & \dots & a_{L,n_L}^{0,k} \\ \end{bmatrix}
$$
\n
$$
(4.42)
$$

$$
U = [A_{L,1}; \dots; A_{L,n_L}; D_{L,1}; \dots; D_{L,n_L}] \tag{4.43}
$$

$$
Q = [\hat{a}_{n0}, \dots; \hat{a}_{nk}, \dots; \hat{a}_{00}, \dots; \hat{a}_{0k}; \hat{b}_{m0}, \dots; \hat{b}_{mk}, \dots; \hat{b}_{00}, \dots; \hat{b}_{0k}]
$$
(4.44)

**Стъпка 3.** Прилагане на МНМК, с цел решаване на матричното уравнение и намиране на търсените оценки на параметрите (4.11).

**Стъпка 4.** Оценяване на качеството на получения модел.

Използваните критерии са представен със зависимостите (4.12), (4.13) и (4.14).

# **4.4. Определяне на параметрите на нестационарен модел от втори ред**

В тази точка е извършена уейвлет параметрична идентификация на нестационарна система, която се описва с зависимостта:

 $(a_{30} + a_{31}.t)$ .  $y''(t) + (a_{20} + a_{21}.t)$ .  $y'(t) + (a_{10} + a_{11}.t)$ .  $y(t) = u(t)$  $(4.45)$ 

където:  $a_{30} = 400$ ,  $a_{31} = 0$ ,  $a_{20} = 4$ ,  $a_{21} = 0$ ;  $a_{10} = 1$ ,  $a_{11} = 0$ .

За осъществяване на идентификацията на този тип функции се използват описаният в точка 4.3. алгоритъм, посредством който за матрична форма на модел (4.44) се получава:

$$
\begin{bmatrix}\na_{L,1}^{30} & a_{L,1}^{31} & a_{L,1}^{20} & a_{L,1}^{21} & a_{L,1}^{10} & a_{L,1}^{11} \\
a_{L,2}^{30} & a_{L,2}^{31} & a_{L,2}^{20} & a_{L,2}^{21} & a_{L,2}^{10} & a_{L,2}^{11} \\
a_{L,3}^{30} & a_{L,3}^{31} & a_{L,3}^{20} & a_{L,3}^{21} & a_{L,3}^{10} & a_{L,3}^{11} \\
d_{L,1}^{30} & d_{L,1}^{31} & d_{L,1}^{20} & d_{L,1}^{21} & d_{L,1}^{10} & d_{L,1}^{11} \\
d_{L,2}^{30} & d_{L,2}^{31} & d_{L,2}^{20} & d_{L,2}^{21} & d_{L,2}^{10} & d_{L,2}^{11} \\
d_{L,2}^{30} & d_{L,2}^{31} & d_{L,2}^{20} & d_{L,2}^{21} & d_{L,2}^{10} & d_{L,2}^{11} \\
d_{L,3}^{30} & d_{L,3}^{31} & d_{L,3}^{20} & d_{L,3}^{21} & d_{L,3}^{10} & d_{L,3}^{11}\n\end{bmatrix}\n\begin{bmatrix}\n\hat{a}_{30} \\
\hat{a}_{31} \\
\hat{a}_{20} \\
\hat{a}_{11}\n\end{bmatrix} =\n\begin{bmatrix}\nA_{L,1} \\
A_{L,2} \\
A_{L,3} \\
D_{L,1} \\
D_{L,2} \\
D_{L,3}\n\end{bmatrix}
$$
\n(4.46)

където  $\hat{a}_{30}$ ,  $\hat{a}_{31}$   $\hat{a}_{20}$ ,  $\hat{a}_{21}$ ,  $\hat{a}_{10}$  и  $\hat{a}_{11}$  са оценките на параметрите на модела.

С цел извършване на параметричната идентификация на нестационарен модел от втори ред, е разработен файл *INSO2.m*.. Файлът осъществява дискретна уейвлет трансформация, посредством изведената по-горе матрична зависимост (4.46). Той дава възможност за: добавяне на различно отношение шум/сигнал, оценяване на параметрите и на точността на модела, както и графична визуализация на резултатите. Част от получените резултати са представени в Табл. 4.17.и Табл.4.18.

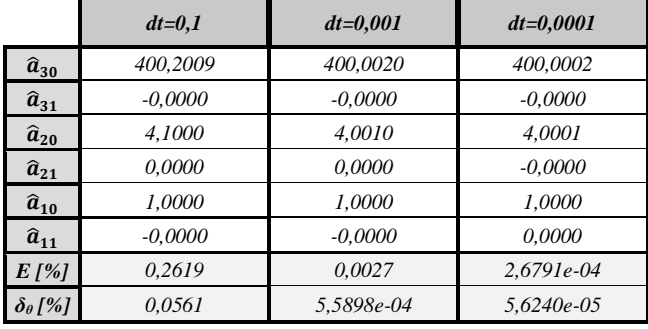

*Табл.4.17. Влияние на стъпката на дискретизация dt върху точността на модела*

Въз основа на представените резултати, може да се заключи, че дискретната уейвлет трансформация с използване на функциите на Хаар, може надеждно да идентифицира характеристиките на нестационарна система от втори ред.

# **ГЛАВА V. ПАРАМЕТРИЧНА ИДЕНТИФИКАЦИЯ НА ДИНАМИЧНИ ОБЕКТИ ЗА УПРАВЛЕНИЕ С ИЗПОЛЗВАНЕ НА УЕЙВЛЕТ ФУНКЦИИ**

В настоящата глава са разработени алгоритми и са предложени m-файлове в средата на Matlab за параметрична идентификация на конкретни динамични обекти с използване на уейвлет функции. Основната цел е изследване на възможностите на уейвлетите при оценяване на параметрите на различни динамични обекти. Получените резултати са сравнени и анализирани, и са направени изводи за прилагането на различни класове уейвлет функции.

# **5.1. Параметрична идентификация на двумасова електромеханична система**

#### **5.1.1. Кратко описание на обекта**

Структурната схема на двумасова електромеханична система, състояща се от последователно съединени силов преобразувател (СП), постояннотоков двигател (ПТД) (при постоянен магнитен поток  $-\Phi = const$ ) с инерционен момент  $J_{_1}$  и работна машина с еквивалентен инерционен момент  $J_{_2}$ , е показана на Фиг.5.1. [18, 26, 52<sup>A</sup>].

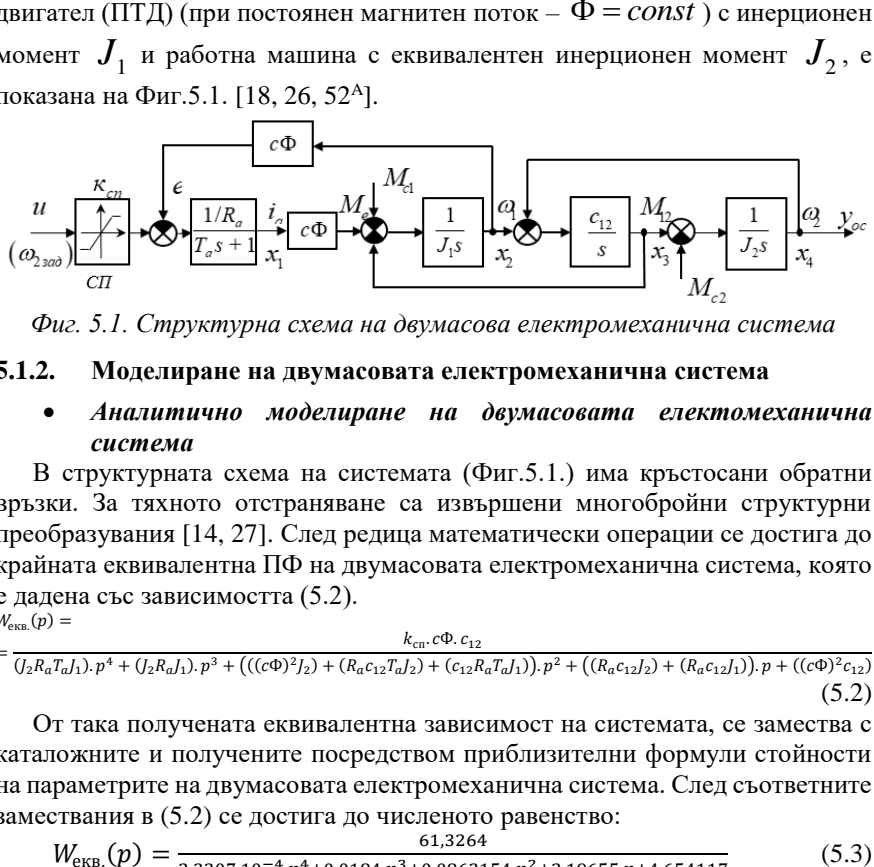

*Фиг. 5.1. Структурна схема на двумасова електромеханична система*

#### **5.1.2. Моделиране на двумасовата електромеханична система**

#### *Аналитично моделиране на двумасовата електомеханична система*

В структурната схема на системата (Фиг.5.1.) има кръстосани обратни връзки. За тяхното отстраняване са извършени многобройни структурни преобразувания [14, 27]. След редица математически операции се достига до крайната еквивалентна ПФ на двумасовата електромеханична система, която е дадена със зависимостта (5.2).

$$
W_{\text{exa.}}(p) =
$$
  
=  $\frac{k_{\text{cr.}}c\Phi.c_{12}}{(J_2R_aT_aJ_1).p^4 + (J_2R_aJ_1).p^3 + ((c\Phi)^2J_2) + (R_a c_{12}T_aJ_2) + (c_{12}R_aT_aJ_1).p^2 + ((R_a c_{12}J_2) + (R_a c_{12}J_1).p + ((c\Phi)^2 c_{12})}$   
(5.2)

От така получената еквивалентна зависимост на системата, се замества с каталожните и получените посредством приблизителни формули стойности на параметрите на двумасовата електромеханична система. След съответните замествания в (5.2) се достига до численото равенство:

$$
W_{\text{EKB.}}(p) = \frac{61,3264}{2,3207.10^{-4}.p^{4} + 0,0184.p^{3} + 0,0862154.p^{2} + 2,19655.p + 4,654117}
$$
(5.3)

27

#### *Моделиране на двумасовата електромеханична система в програмна среда Matlab/Simulink*

Симулационното изследване на двумасовата електромеханична система с помощта на програмната среда Matlab и по-точно пакетът Simulink, дава възможност да се получат резултати, които да послужат за сравнение при анализа на обекта. За тази цел, в средата на Simulink е съставена структурна схема на двумасовата електромеханична система – Фиг. 5.2.

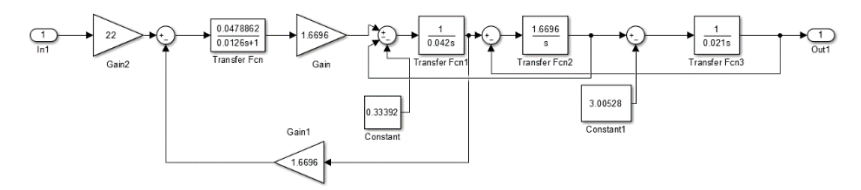

*Фиг.5.2. Структурна схема на двумасовата електомеханична система в среда Simulink*

Въз основа на реализираната по-горе структурна схема в среда Simulink, за ПФ на разглеждания обект се получава:

$$
W(p) = \frac{2,6425.10^5}{p^4 + 0,0079.10^4 \cdot p^3 + 0,0371.10^4 \cdot p^2 + 0,9465.10^4 \cdot p + 2,0054.10^4} \tag{5.4.}
$$

#### **5.1.3. Идентификация на двумасова електромеханична система посредством уейвлет функции**

Представеният по-горе математичен модел (5.3) на двумасовата електромеханична система, може да бъде представен и чрез уравнение (5.6).

$$
a_4 \cdot y'''(t) + a_3 \cdot y'''(t) + a_2 \cdot y''(t) + a_1 \cdot y'(t) + a_0 \cdot y(t) = k \cdot u(t) \quad (5.6)
$$

където точните стойности на коефициентите на уравнението са:  $k=61,3264;$  $a_4 = 2,3207.10^{-4}; a_3 = 0,0184; a_2 = 0,0862154; a_1 = 2,19655; a_0 = 4,654117;$ 

За осъществяване на идентификацията на двумасовата електромеханична система посредством уейвлет функции е приложен алгоритъмът, описан в Глава 4 (точка 4.1.). Така посредством DWT с двоичен мултирезолюционен анализ, *L 2 (R)* функция може да бъде йерархично разложена. Следователно функциите у'''', у''', у'', у и входа и могат да бъдат представени посредством мащабиращата  $\phi$  и уейвлет  $\psi$  функциите:

$$
y(t) = \sum_{k=1}^{n_L} a_{L,k} \cdot \phi_{L,k}(t) + \sum_{m=1}^{L} \sum_{k=1}^{2^{L-m} n_L} d_{m,k} \cdot \psi_{m,k}(t)
$$
(5.7)

$$
y'(t) = \sum_{k=1}^{n_L} a'_{L,k} \phi_{L,k}(t) + \sum_{m=1}^{L} \sum_{k=1}^{2^{L-m_{n_L}}} d'_{m,k} \psi_{m,k}(t)
$$
(5.8)

$$
y''(t) = \sum_{k=1}^{n_L} a''_{L,k} \cdot \phi_{L,k}(t) + \sum_{m=1}^{L} \sum_{k=1}^{2^{L-m} n_L} d''_{m,k} \cdot \psi_{m,k}(t)
$$
(5.9)

$$
y'''(t) = \sum_{k=1}^{n_L} a'''_{L,k} \phi_{L,k}(t) + \sum_{m=1}^{L} \sum_{k=1}^{2^{L-m} n_L} d'''_{m,k} \psi_{m,k}(t)
$$
(5.10)

$$
y''''(t) = \sum_{k=1}^{n_L} a_{L,k}'''' \phi_{L,k}(t) + \sum_{m=1}^{L} \sum_{k=1}^{2^{L-m_{n_L}}} d_{m,k}''' \phi_{m,k}(t)
$$
(5.11)

$$
u(t) = \sum_{k=1}^{n_L} A_{L,k} \cdot \phi_{L,k}(t) + \sum_{m=1}^{L} \sum_{k=1}^{2^{L-m} n_L} D_{m,k} \cdot \psi_{m,k}(t)
$$
(5.12)

След заместване на (5.7), (5.8), (5.9), (5.10), (5.11) и (5.12) в (5.5), се получава матричното уравнение (5.13). ′′′′

$$
\begin{bmatrix}\na_{L,1}^{\prime\prime\prime\prime} & a_{L,1}^{\prime\prime\prime} & a_{L,1}^{\prime\prime} & a_{L,1}^{\prime\prime} & a_{L,1}^{\prime} & a_{L,1} & a_{L,1} \\
a_{L,2}^{\prime\prime\prime\prime} & a_{L,2}^{\prime\prime\prime} & a_{L,2}^{\prime\prime} & a_{L,2}^{\prime\prime} & a_{L,2}^{\prime} \\
a_{L,3}^{\prime\prime\prime\prime} & a_{L,3}^{\prime\prime\prime} & a_{L,3}^{\prime\prime} & a_{L,3}^{\prime\prime} & a_{L,4}^{\prime\prime} \\
a_{L,4}^{\prime\prime\prime\prime} & a_{L,4}^{\prime\prime\prime} & a_{L,4}^{\prime\prime} & a_{L,4}^{\prime\prime} & a_{L,4}^{\prime} \\
d_{L,1}^{\prime\prime\prime\prime} & d_{L,1}^{\prime\prime\prime} & d_{L,1}^{\prime\prime} & d_{L,1}^{\prime} \\
d_{L,2}^{\prime\prime\prime\prime} & d_{L,2}^{\prime\prime\prime} & d_{L,2}^{\prime\prime} & d_{L,2}^{\prime} \\
d_{L,3}^{\prime\prime\prime\prime} & d_{L,3}^{\prime\prime\prime} & d_{L,3}^{\prime\prime} & d_{L,3}^{\prime} \\
d_{L,4}^{\prime\prime\prime\prime} & d_{L,4}^{\prime\prime\prime} & d_{L,4}^{\prime\prime} & d_{L,4}^{\prime} \\
d_{L,4}^{\prime\prime\prime} & d_{L,4}^{\prime\prime\prime} & d_{L,4}^{\prime\prime} & d_{L,4}^{\prime} \\
d_{L,4}^{\prime\prime\prime} & d_{L,4}^{\prime\prime} & d_{L,4}^{\prime\prime} & d_{L,4}^{\prime} \\
\end{bmatrix}\n\begin{bmatrix}\n\hat{a}_{1} \\
\hat{a}_{2} \\
\hat{a}_{3} \\
\hat{a}_{4} \\
\hat{a}_{5} \\
\hat{a}_{6}\n\end{bmatrix} =\n\begin{bmatrix}\nA_{L,1} \\
A_{L,2} \\
A_{L,3} \\
B_{L,1} \\
B_{L,2} \\
D_{L,3} \\
D_{L,3}\n\end{bmatrix
$$

Зависимостите, с които са определени оценките на търсените параметри на разглежданата система, са показани във формулите от (5.14) до (5.19):

$$
k_{\rm cn} = \frac{c\Phi}{a_0} \tag{5.14}
$$

$$
K_{\text{L}} \text{etro} \ a_0 = Q(5) = \frac{(c\Phi)^2 \cdot c_{12}}{k_{\text{cn}} \cdot c\Phi \cdot c_{12}};
$$
\n
$$
T_a = \frac{a_4}{a_3} \tag{5.15}
$$

$$
\text{KL}_{\text{R}}(\text{C}) \cdot a_4 = Q(1) = \frac{J_2 \cdot R_a \cdot T_a \cdot J_1}{k_{\text{cn}} \cdot c \Phi \cdot c_{12}} \cdot a_3 = Q(2) = \frac{J_2 \cdot R_a \cdot J_1}{k_{\text{cn}} \cdot c \Phi \cdot c_{12}}; R_a = \frac{-b - \sqrt{b^2 - 4ac}}{2a} \tag{5.16}
$$

$$
\begin{array}{ll}\n\text{Kb,} & d & \\
\text{Kb,} & d & \\
\text{Kb,} & d & \\
\text{Kb,} & d & \\
\text{Kb,} & d & \\
\text{Kb,} & d & \\
\text{Kc,} & d & \\
\text{Kc,} & d & \\
\text{Kc,} & d & \\
\text{Kc,} & d & \\
\text{Kc,} & d & \\
\text{Kc,} & d & \\
\text{Kc,} & d & \\
\text{Kc,} & d & \\
\text{Kc,} & d & \\
\text{Kc,} & d & \\
\text{Kc,} & d & \\
\text{Kc,} & d & \\
\text{Kc,} & d & \\
\text{Kc,} & d & \\
\text{Kc,} & d & \\
\text{Kc,} & d & \\
\text{Kc,} & d & \\
\text{Kc,} & d & \\
\text{Kc,} & d & \\
\text{Kc,} & d & \\
\text{Kc,} & d & \\
\text{Kc,} & d & \\
\text{Kc,} & d & \\
\text{Kc,} & d & \\
\text{Kc,} & d & \\
\text{Kc,} & d & \\
\text{Kc,} & d & \\
\text{Kc,} & d & \\
\text{Kc,} & d & \\
\text{Kc,} & d & \\
\text{Kc,} & d & \\
\text{Kc,} & d & \\
\text{Kc,} & d & \\
\text{Kc,} & d & \\
\text{Kc,} & d & \\
\text{Kc,} & d & \\
\text{Kc,} & d & \\
\text{Kc,} & d & \\
\text{Kc,} & d & \\
\text{Kc,} & d & \\
\text{Kc,} & d & \\
\text{Kc,} & d & \\
\text{Kc,} & d & \\
\text{Kc,} & d & \\
\text
$$

$$
\frac{(c\Phi^2 J_2) + (J_2 R_a c_{12} T_a) + (J_1 R_a c_{12} T_a)}{k_{cn} c \Phi c_{12}},
$$
\n
$$
J_2 = \frac{-(R_a J_1) + (a_1 k_{cn} c \Phi)}{R_a}
$$
\n(5.17)

$$
c_{12} = \frac{I_2.R_a.T_a.I_1}{k \cdot c_0 a} \tag{5.18}
$$

$$
L_a = \frac{r_a}{R_a}
$$
\n
$$
(5.19)
$$

#### **5.1.4. Оценяване на качеството на модела**

Използваните критерии за оценка на близостта на модела и обекта са: относителна грешка по изхода на обекта и на модела – *E* (4.12); относителна средноквадратична грешка по параметри на обекта и модела –  $\delta_{\theta}$  (4.13); обобщена средноквадратична грешка по параметри на обекта и модела –  $\delta_{\bar{a}}$ (4.14).

#### **5.1.5. Експериментални изследвания и получени резултати**

Въз основа на описаната в т.5.1.3. – процедура за идентификация на двумасовата електромеханична система, е създаден файл в програмна среда Matlab – *DMDCEMS.m*. Създаденият файл извършва DWT, с използване на конкретна уейвлет функция и дава възможност за оценяване и графична визуализация на получените резултати. При идентификацията са използвани:

стъпка на дискретизация *dt=0,00001[s]*, време на наблюдение *T0=17[s]*, уейвлет функция *sym5* и брой на стойностите на изхода – *n=600*.

Посредством разработения файл *DMDCEMS.m* и въведените входни данни се получават оценките на търсените параметри на разглежданата система.

- *Коефициент на предаване на силовия преобразувател kсп=22,0086*;
- *Eлектромагнитна времеконстанта на котвената верига – Ta=6,397e-06[s];*
- $A$ ктивно съпротивление на котвената верига  $R_a = 20.8771$  [Ω];
- Инерционен момент на работната машина J<sub>2</sub>=0,02107[kg.m<sup>2</sup>];
- *Коефициент на твърдост на еластичната връзка – C*<sub>12</sub>=1,67496 [N. ml:
- *Индуктивност на котвената верига La =1,3355e-04* [*H*];

Посредством формула (4.12) и използване на въведените по-горе данни се получава относителната грешка по изход *E = 0,18008 [%]*.

Въз основа на получената относителна грешка, може да се заключи, че вълновият метод надеждно идентифицира характеристиките на разглежданата двумасова електромеханична система. Това може да се онагледи посредством Фиг.5.4.

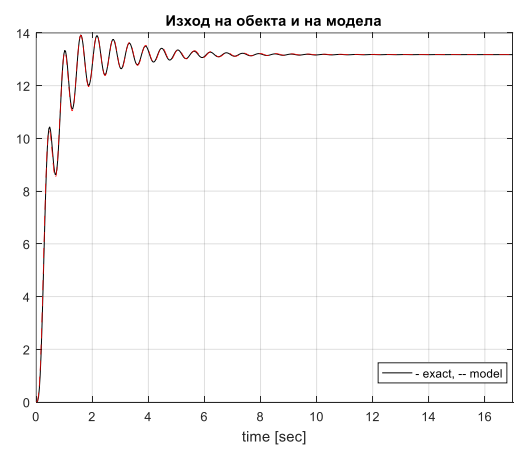

*Фиг.5.4. Изход на обекта и на модела*

С използване на зависимост (4.14.) е определена и обобщената средноквадратична грешка по параметри:  $\delta_{\overline{\theta}} = 0.0564$  [%].

Точността на полученият модел се определя и от получените относителни средноквадратични грешки по параметри: За  $R_a - \delta_{R_a} = 2.7266e^{-0.4}$ ;  $T_a - \delta_{T_a} =$  $0,9995; J_2 - \delta_{I_2} = 0,0033; c_{12} - \delta_{C_{12}} = 0,0032; k_{cn} - \delta_{K_{cn}} = 3,9188e-04;$ 

От получените резултати, поместени в Таблица 5.2., прави впечатление, че по-точно се оценяват параметрите с по-големи стойности.

|                  | Аналитично<br>намерени стойности | Оценки на<br>параметрите | $\boldsymbol{\delta o}$ |
|------------------|----------------------------------|--------------------------|-------------------------|
| $\mathbf{R}_{a}$ | 20.8828                          | 20,8771                  | 2.7266e-04              |
| $T_a$            | 0.0126                           | $6.3970e-06$             | 0.9995                  |
| J <sub>2</sub>   | 0.021                            | 0.02107                  | 0.0033                  |
| C12              | 1.6696                           | 1.67496                  | 0.0032                  |
| $k_{cn}$         | 22                               | 22,0086                  | 3.9188e-04              |

*Табл. 5.2. Оценки на търсените параметри на разглежданата система*

Въз основа на оценките на търсените параметри и изчислените грешки може да се заключи, че се получава максимално доближаване с използване на уейвлет функции, както по изхода на модела, така по неговите параметри *Ra, Ta, J2, c<sup>12</sup>* и *kсп*.

Резултатите от симулационните изследвания показват голяма ефективност. Използването на *Symlets* вълничките дава възможност за висока точност на оценяване на параметрите на двумасовата електромеханична система, особено при параметри с големи стойности.

# **5.1.6. Изследване на влиянието на стъпката на дискретизация на сигналите върху точността на идентификация на двумасовата електромеханична система**

В тази точка от дисертацията е изследвано влиянието на стъпката на дискретизация *dt* върху точността на идентификация на двумасовата електромеханична система. За целта е разработен m-файл в средата на Matlab – *DMDCEMS.m*. При изследването са използвани *Symlets wavelet (sym5)*, време на наблюдение *T0=17[s]*, брой на стойностите на изхода *n=600* и различни стъпки на дискретизация *dt*. Резултатите, получени при експерименталното изследване, са поместени в Таблица 5.3. и Таблица 5.4.

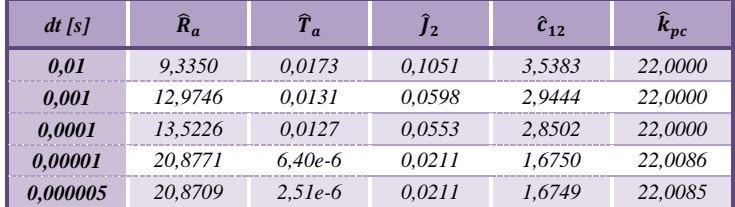

*Табл.5.3. Влияние на стъпката на дискретизация върху оценките на параметрите*

*Табл.5.4. Оценяване на качеството на модела*

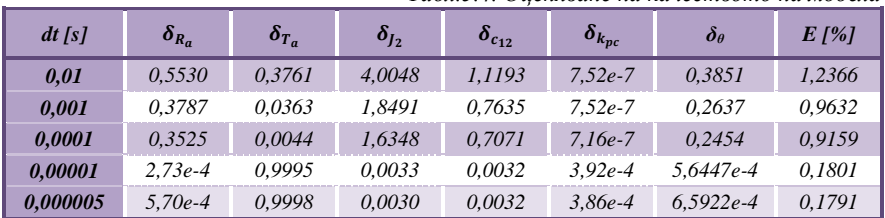

Въз основа на направените изследвания, може да се обобщи, че стъпката на дискретизация влияе значително върху точността на идентификация. Найголямо влияние оказва при малки стойности на търсените параметри (в случая *Т<sup>а</sup>* и *J2*). При по-големи стойности (*над 20*), стъпката не влияе съществено (*ксп*).

При използване на различни стъпки на дискретизация относителната грешка по изход варира от *1,2366%* до *0,1791%.* Най-малка обобщена грешка по пaраметри се получава при *dt= 0,00001[s] – δ<sup>θ</sup> = 0,0564%*. В резултат може да се заключи, че получените посредством уейвлет функции модели на двумасовата електромеханична система са с висока точност.

#### **5.2. Параметрична идентификация на постояннотоков двигател с независимо възбуждане**

В тази част на дисертационният труд е разгледана структурната схема на ПТД с НВ (при постоянен магнитен поток  $-\Phi = const$ ) с инерционен момент  $J=1/kgm^2$ ], активно съпротивление на котвената верига  $R_a =$  $1[\Omega]$ , индуктивност на котвената верига  $L_a = 10[mH]$  и  $c\Phi = 2[Wb]$ , която е показана на Фиг.5.10 [26].

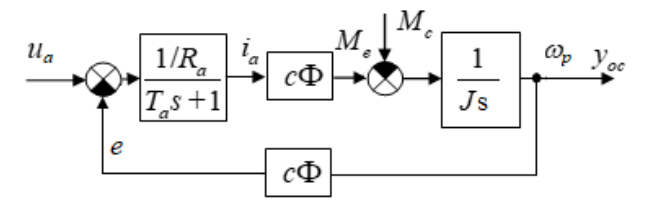

*Фиг.5.10. Структурната схема на ПТД с НВ (при постоянен магнитен поток – Ф=const)*

#### **5.2.1. Моделиране на ПТД с НВ**

Въз основа на представената структурна схема е необходимо да се определи математичния модел на ПТД с НВ. За тази цел е необходимо се определи еквивалентната ПФ (по управляващо въздействие) на разглеждания обект, както е показано, посредством зависимост (5.21).

$$
W_{\omega_p, u_a}(p) = \frac{\frac{1}{c\Phi}}{\frac{T_a R_a J}{c^2 \Phi^2} p^2 + \frac{R_a J}{c^2 \Phi^2} p + 1}
$$
(5.21)  
KbJero:  $T_M = \frac{R_a J}{c^2 \Phi^2}$ ;  $T_a = \frac{L_a}{R_a}$ ;  $k_A = \frac{1}{c\Phi}$ .

Въз основа на показаните по-горе зависимости, за еквивалента ПФ на постояннотоковия двигател с НВ, може да се запише:

$$
W_{\omega_p, u_a}(p) = \frac{k_{\mu}}{\tau_a \cdot \tau_{\mu} \cdot p^2 + \tau_{\mu} \cdot p + 1} = \frac{0.5}{0.0025 \cdot p^2 + 0.25 \cdot p + 1} \tag{5.22}
$$

#### **5.2.2. Идентификация на ПТД с НВ**

Аналитично изведената ПФ (5.22), може се представи и чрез следното ДУ:

$$
a_2 \cdot \frac{d^2 y(t)}{dt^2} + a_1 \cdot \frac{dy(t)}{dt} + a_0 \cdot y(t) = k \cdot u(t)
$$
\n(5.23)

където точните стойности на коефициентите на уравнението са:  $k=0,5$ ;  $a_2=0,0025$ ;  $a_1=0,25$ ;  $a_0=1$ ;

За осъществяване на идентификацията на разглеждания обект посредством уейвлет функции е приложен алгоритъмът описан в Глава 4 (точка 4.1.). Така посредством DWT с двоичен мултирезолюционен анализ, *L 2 (R)* функция може да бъде йерархично разложена. Следователно функциите на системата  $y'', y', y$  и входа  $u$  могат да бъдат представени посредством мащабиращата  $\phi$  и уейвлет  $\psi$  функциите.

След заместване се получава матричното уравнение (5.29).

$$
\begin{bmatrix} a_{L,1}^{\prime\prime} & a_{L,1}^{\prime} & a_{L,1} & a_{L,1} \\ a_{L,2}^{\prime\prime} & a_{L,2}^{\prime} & a_{L,2} & a_{L,2} \\ d_{L,1}^{\prime\prime} & d_{L,1}^{\prime} & d_{L,1} & a_{L,2} \end{bmatrix} \cdot \begin{bmatrix} \hat{a}_2 \\ \hat{a}_1 \\ \hat{a}_0 \end{bmatrix} = \begin{bmatrix} A_{L,1} \\ A_{L,2} \\ D_{L,1} \\ D_{L,2} \end{bmatrix}
$$
 (5.29)

Уравнението (5.29) може да се изрази и по опростения начин, представен в (4.6), а за определяне на търсените параметри на двигателя се използва израза (4.11).

С цел проверка на качеството на модела се използват вече описаните относителна грешка по изхода на обекта и на модела (4.12), относителна средноквадратична грешка по параметри на обекта и модела (4.13) и обобщена средноквадратична грешка по параметри на обекта и модела (4.14).

#### **5.2.3. Експериментални изследвания и получени резултати**

Въз основа на описаната в т.5.2.2. – процедура за идентификация на ПТД с НВ, е създаден файл в програмна среда Matlab – *DCMIE.m*. Създаденият файл извършва DWT, с използване на конкретна уейвлет функция и дава възможност за оценяване и графична визуализация на получените резултати. При идентификацията са използвани: стъпка на дискретизация  $di=0,000001/s$ , време на наблюдение  $T<sub>0</sub>=1,5[s]$ , уейвлет функция *rbio3.1* и брой на стойностите на изхода – *n=100*. Видът на уейвлета е избран, въз основа на изследванията и заключенията засегнати в т.4.2.2.1.

Посредством разработения файл *DCMIE.m* и въведените входни данни се получават оценките на търсените параметри на разглеждания обект:  $k_{\theta} = 0,5000$ ;  $T_a = 0,0100[s]$ ;  $T_M = 0,2500[s]$ ;  $R_a = 1,0000[s]$ ;  $La = 10,0005[m]$ ;  $c\Phi = 2,0000|Wb|$ .

С използване на въведените по-горе данни и прилагане на формула (4.12) за относителна грешка по изход се получава – *E =7,8838e-05 [%].*

Посредством зависимост (4.14.) е определена и обобщената средноквадратична грешка по параметри:  $\delta_{\overline{\theta}} = 1,9687e-04[\%].$ 

Точността на получения модел се определя и от изчислените относителни средноквадратични грешки по параметри, които са представени в диаграмен вид на Фиг.5.12.

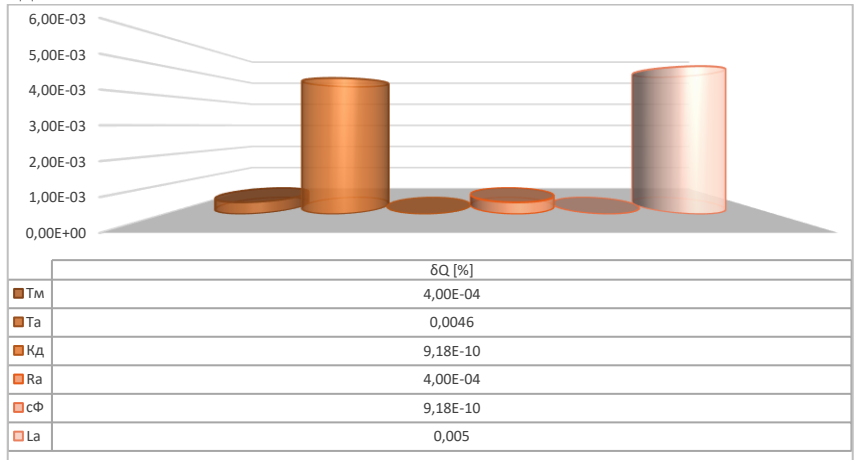

*Фиг.5.12. Относителни средноквадратични грешки по параметри*

Въз основа на оценките на търсените параметри и изчислените грешки може да се заключи, че се получава максимално доближаване с използване на уейвлет функции, както по изхода на модела, така по неговите параметри *Ta, Tм, kД, сФ, L<sup>a</sup>* и *Ra*. Също така се наблюдава, че най-точно се определя коефициентът на предаване на ПТД по управляващо въздействие *kД ,* като се достига до  $\delta_{k_n}$  =9,18e-10 [%].

Резултатите от симулационните изследвания показват голяма ефективност. Използването на *wavelet Reverse biorthogonal 3.1 (rbio3.1)* дава възможност за висока точност на оценяване на параметрите на ПТД с НВ.

#### **5.3. Параметрична идентификация на серво система**

#### **5.3.1. Математическо описание на серво системата**

Уравненията на състоянието на системата се дават със зависимостите:

$$
\frac{di_a(t)}{dt} = -\frac{R_a}{L_a}i_a(t) - \frac{K_b}{L_a}\omega_m(t) + \frac{1}{L_a}e_a(t)
$$
\n(5.36)

$$
\frac{d\omega_m(t)}{dt} = \frac{k_T}{J_m} i_a(t) - \frac{B_m}{J_m} \omega_m(t) - \frac{1}{J_m} T_L(t)
$$
\n(5.37)

където: *ia*(*t*) – котвен ток; *wm*(*t*) – ъглова скорост на ротора; *Ra*, *La*, *Kb*, *KT*, *Bm*, *J<sup>m</sup>* – параметри на двигателя.

В конкретния случай параметрите на разглеждания двигател са:  $R_a = 0.8[W]$ ;  $L = 5.10^{-3}[H]$ ;  $K_b = 8.10^{-3}[V/rpm]$ ;  $K_T = 8.10^{-3}[N.m/Amp]$ ;  $J = 1,5.10^{-3}$ *5 [N.M.S]*; *f=2,5.10-5 [N.M/rpm]*.

Динамичното поведение на серво системата се представя посредством предавателната функция, показана с уравнение (5.38).

$$
W(p) = \frac{k \omega_n^2}{p^2 + 2\zeta \omega_n p + \omega_n^2}
$$
\n
$$
(5.38)
$$

където:  $\xi$  – коефициент на затихване;  $\omega_n$  – незатихваща естествена честота;  $k$ – коефициент на усилване на системата;

Предавателната функция (5.38) може се представи и чрез диференциалното уравнение (5.39).

$$
a_2 \frac{d^2 y(t)}{dt^2} + a_1 \frac{dy(t)}{dt} + a_0 y(t) = x(t)
$$
  
Kb<sub>del</sub>ero: 
$$
a_2 = \frac{1}{k \omega_n^2}; a_1 = \frac{2\xi}{k \omega_n}; a_0 = \frac{1}{k}.
$$
 (5.39)

Приема се, че:  $\omega_n = 283.5\left[\frac{rad}{s}\right]$  $\frac{du}{s}$ ],  $k = 12,673$  и  $\xi = 0,32$ . Тогава търсените параметри на електрическото серво задвижване са:  $a_2 = 9{,}8178.10^{-7}$  ,  $a_1 =$  $1,7813. 10^{-4}, a_0 = 0,0789.$ 

За определяне на параметрите на разглежданата серво системата е приложена DWT с използване на *rbio3.1* функцията. Видът на уейвлета е избран, въз основа на изследванията, засегнати в т.4.2.2.2, т.4.2.3 и т.4.4.

#### **5.3.2. Параметрична идентификация на серво системата**

За осъществяване на идентификацията на разглеждания обект (5.39) посредством уейвлет функции е приложен алгоритъмът описан в Глава IV (точка 4.1.). Така посредством DWT с двоичен мултирезолюционен анализ, *L 2 (R)* функция е йерархично разложена, въз основа, на което се получава матричното уравнение (5.40).

$$
\begin{bmatrix} a_{L,1}' & a_{L,1}' & a_{L,1} \\ a_{L,2}' & a_{L,2}' & a_{L,2} \\ d_{L,1}' & d_{L,1}' & d_{L,1}' \end{bmatrix} \cdot \begin{bmatrix} \hat{a}_2 \\ \hat{a}_1 \\ \hat{a}_0 \end{bmatrix} = \begin{bmatrix} A_{L,1} \\ A_{L,2} \\ D_{L,1} \\ D_{L,2} \end{bmatrix}
$$
 (5.40)

Уравнението (5.40) може да се изрази и по опростения начин, представен в (4.6), а за определяне на търсените параметри на двигателя се използва израза (4.11).

С цел проверка на качеството на модела се използват вече описаните в ГлаваIV критерии.

#### **5.3.3. Експериментални изследвания и получени резултати**

Въз основа на т.5.3.1. и т.5.3.2., е създаден файл в програмна среда Matlab – *SSPE.m*. Създаденият файл извършва DWT, с използване на конкретна уейвлет функция и дава възможност за оценяване и графична визуализация на получените резултати. При идентификацията са използвани: време на наблюдение *T0=0,1[s]*, уейвлет функция *rbio3.1.*, брой на стойностите на изхода – *n=100* и различни стойности за стъпката на дискретизация *dt (dt=0,00008[s], dt=0,00001[s] и dt=0,000001[s])*.

На база на описания по-горе алгоритъм, разработения файл *SSPE.m* и въведените входни данни се получават оценките на търсените параметри –  $\omega_n$ ,  $k$  и  $\xi$ . Получените резултати са показани в Таблица 5.8. В тази таблица също е направено и сравнение между получените оценени стойности и стойностите на серво двигателя.

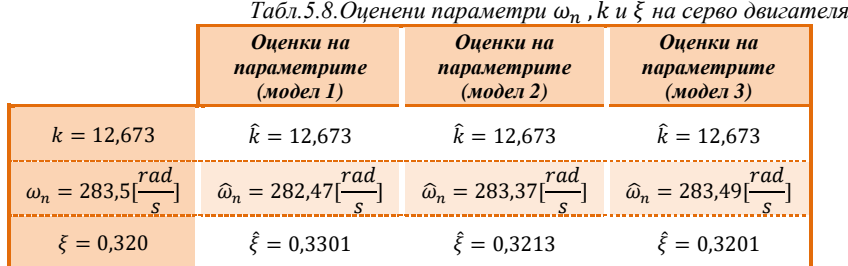

За оценяване на качеството на получения модел е необходимо да се изчисли обобщената средноквадратична грешка по параметри на обекта и модела  $\delta_{\theta}$ .:  $\delta_{\theta 1} = 0.008$  [%],  $\delta_{\theta 2} = 0.001$  [%] и  $\delta_{\theta 3} = 1.00$ .  $10^{-4}$ [%].

Точността на получения модел, освен по  $\delta_{\theta}$ , се оценява и въз основа на относителните средноквадратични грешки по параметри. С използване на описаните по-горе формули за *модел 1 (при dt=0,00008 [s]), модел 2 (dt=0,00001[s])* и за *модел 3 (dt=0,000001[s])* се получават резултатите, представени в Табл.5.9.

|                  | 1 аол.э.9. Относителни средноквадратични грешки по параметри |                                              |                                                |  |  |  |  |
|------------------|--------------------------------------------------------------|----------------------------------------------|------------------------------------------------|--|--|--|--|
|                  | $\delta_{\theta_i}$<br>(Mo <sub>den</sub> 1)                 | $\delta_{\theta_i}$<br>(no <sub>den</sub> 2) | $\delta_{\theta}$<br>$(mo\ddot{o}e\ddot{o}a3)$ |  |  |  |  |
| $\boldsymbol{k}$ | $\delta_k = 9.8118.10^{-14}$ [%]                             | $\delta_k = 4.0649.10^{-13}$ [%]             | $\delta_k = 1.2349.10^{-11}$ [%]               |  |  |  |  |
| $\omega_n$       | $\delta_{\omega_n} = 0.3639[%]$                              | $\delta_{\omega_n} = 0.0454\frac{N}{2}$      | $\delta_{\omega_n} = 0.0045$ [%]               |  |  |  |  |
|                  | $\delta_{\xi} = 3.1712[%]$                                   | $\delta_{\xi} = 0.3975$ [%]                  | $\delta_{\xi} = 0.0398\%$                      |  |  |  |  |

*Табл.5.9. Относителни средноквадратични грешки по параметри*

Въз основа на относителните средноквадратични грешки по параметри, представени в Таблица 5.9, може да се каже, че най-точно се определя коефициента на усилване на системата  $k$ .

Критерий, за определяне на точността на извършената идентификация, е и относителната грешка по изхода на обекта и на модела, която за първия модел е – *E=0,2931 [%]*, за *модел 2* – *E=0,0375 [%],* а за *модел 3,* тя достига до *E=0,0038 [%]*.

От получените резултати може да се заключи, че стъпката на дискретизация *dt* влияе значително върху стойностите на параметрите. Също така се наблюдава и, че относителната грешка по изход на третия модел спрямо втория, е десет пъти по-малка.

Преходните характеристики на модела и на обекта се дават посредством Фиг.5.14. (*за модел 3*).

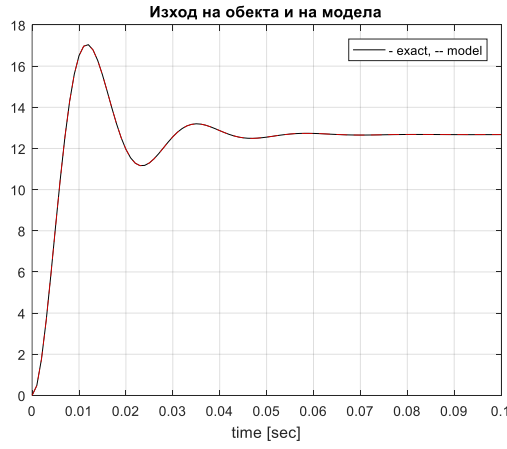

*Фиг.5.14. Изход на обекта и на моделa (модел 3)*

Въз основа на резултатите, получени по-горе, може да се заключи, че уейвлет методът оценява параметрите на серво системата с висока точност. Също така, относно степента на дискретизация *dt*, може да се обобщи, че тя оказва значително влияние върху точността на получените параметри на математическия модел.

# **5.4. Параметрична идентификация на физически корабен модел**

#### **5.4.1. Математическо описание на физически корабен модел**

В тази точка са използвани би-ортогоналните уейвлет функции *(bior3.5)* за определяне на параметрите на физически корабен модел, като се приема, че *y(t)* са свободните колебания на модела при изпитания в специален басейн. Нека без ограничение на общността на разглеждане се приеме, че математическият модел описващ тези колебания, има вида:

$$
a_2(t) \t y''(t) + a_1(t) \t y'(t) + a_0(t) \t y(t) = 0 \t (5.46)
$$

Приема се, че  $a_1$  и  $a_2$  са константи, а

$$
a_0(t) = a_{00} + a_{01} \cdot y(t) + a_{02} \cdot y^2(t) \tag{5.47}
$$

С отчитане на тези условия, уравнение (5.46) придобива вида:

$$
\hat{a}_2. y''(t) + \hat{a}_1. y'(t) + \hat{a}_{01}. y^2(t) + \hat{a}_{02}. y^3(t) = y(t)
$$
\nEXECUTE: 
$$
\hat{a}_2 = -\frac{a_2}{a_{00}}; \hat{a}_1 = -\frac{a_1}{a_{00}}; \hat{a}_{01} = -\frac{a_{01}}{a_{00}}; \hat{a}_{02} = -\frac{a_{02}}{a_{00}}
$$
\n(5.48)

#### **5.4.2. Числени резултати**

За потвърждаване на работоспособността на метода са проведени числени експерименти с уравнение:

$$
\hat{a}_2 \cdot y''(t) + \hat{a}_1 \cdot y'(t) + y(t) = 0
$$
\n(5.49)

\n(5.49)

\n(5.49)

\n
$$
\hat{a}_2 = -0.0868, \quad \hat{a}_1 = -0.0134, \quad y(0) = -0.1651 \text{ [rad]},
$$

\n
$$
y(t) = y(0) \cdot \exp(-\alpha \cdot t) \cdot \cos\left(\frac{2 \cdot \pi}{T} \cdot t\right), \quad \alpha = 0.0718, \quad T = 1.85[s].
$$

За осъществяване на идентификационната процедура диференциалното уравнение (5.49) е преобразувано в матрична форма.

Въз основа на създадения m-file – *IShM.m*, осъществен на база алгоритъмът за идентификация посредством уейвлет функции, се получават оценките на търсените параметри  $a_i$  на математичния модел (5.49). Оценките на параметрите на разглеждания обект са поместени в Таблица 5.10, като те са получени при различни стойности на стъпката на дискретизация *dt*, време на наблюдение *T0=32[s],* брой на стойностите на изхода – *n=200* и използване на *bior3.5.* уейвлет функция.

| $\mathcal{N}$  | dt[s]   | â.        | â,        |
|----------------|---------|-----------|-----------|
| 1.             | 0,1850  | $-0.1979$ | $-0.0908$ |
| $\overline{2}$ | 0.0185  | $-0,0309$ | $-0.0868$ |
| 3.             | 0,0020  | $-0.0144$ | $-0.0867$ |
|                | 0.0001  | $-0.0125$ | $-0.0867$ |
| 5.             | 0.00001 | $-0.0124$ | $-0.0867$ |

 $Ta6n.5.10. B<sub>u</sub>$ яние на dt върху оценките на параметрите  $\hat{a}_1 u \hat{a}_2$ 

От получените по-горе резултати може да се заключи, че стъпката на дискретизация значително влияе върху стойностите на търсените параметри.

За оценяване на качеството на получените модели е необходимо да се изчислят: обобщената средноквадратична грешка по параметри на обекта и модела δ<sub>θ</sub>, относителната грешка по изхода на обекта и на модела *E* и относителните средноквадратични грешки по параметри. Получените грешки са поместени в Табл.5.11.

| $\mathcal{N}$    | dt[s]   | $\delta_{al}$ | $\delta_{a2}$ | $\delta_{\scriptscriptstyle\mathit{A}}$ | $E/$ %] |
|------------------|---------|---------------|---------------|-----------------------------------------|---------|
| 1.               | 0,1850  | 13,7652       | 0.0456        | 2,1007                                  | 90,07   |
| $\overline{2}$ . | 0.0185  | 1.3090        | $2.41e-5$     | 0.1997                                  | 49.82   |
| 3.               | 0.0020  | 0.0774        | 0.0015        | 0.0119                                  | 10,61   |
| 4.               | 0.0001  | 0.0644        | 0.0017        | 0.0100                                  | 2,15    |
| 5.               | 0.00001 | 0.0711        | 0.0017        | 0.0110                                  | 1,79    |

*Табл.5.11. Оценяване качеството на получения модела*

Преходните характеристики на модела и на обекта се дават посредством Фиг.5.18.(*за модел с dt=0,00001[s]*).

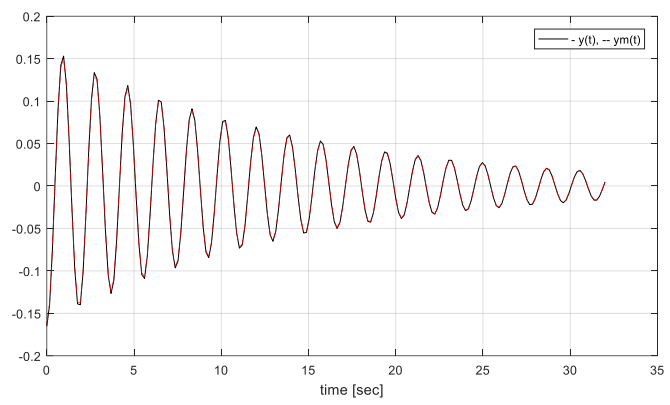

*Фиг.5.18. Симулирани свободни колебания y(t) и получени колебания ym(t) при dt=0,00001 [s]*

В настоящата точка се разглежда възможността за прилагане на биортогоналните вълничкови функции за оценяване на параметрите на корабен модел. Извършената идентификация предоставя възможността за сравнително точното определяне на инерционните и затихващи характеристики на модела, които в последствие се използват за изучаване на тези стойности за сложни плаващи обекти.

Извършените експериментални изследвания представят влиянието на стъпката на дискретизация върху точността на оценяване на параметрите на корабен модел. От представените таблични и графични резултати може да се заключи, че стъпката на дискретизация (*dt*)значително влияе върху точността на определяне на параметрите на математическия модел. С намаляване на *dt* се достига до относителна грешка по изход *E=1,79[%]* и обобщената грешка по параметри  $\delta_{\theta} = 1/\%$ .

#### **5.5. Параметрична идентификация на топлинен обект**

#### **5.5.1. Кратко описание на технологичния обект**

Разглеждания обект е топлообменник тип кожухотръбен, едноходов по отношение на тръбното пространство и многоходов в междутръбното пространство. Той е част от инсталацията за производство на амоняк. Предназначението му е да понижи температурата на азотоводородната смес на изход от синтез колоната, като загрява газа към топлите байпаси. Това се осъществява чрез противопоточно движение на двата флуида. Температурата на нагрявания флуид *θb2* се поддържа грубо, чрез дебита на топлинния агент *G<sup>a</sup>* посредством заслонката *SM38* и фино, чрез байпасиране потока на нагрявания флуид с регулатора *TRC1402*.

Схемата на обекта е показана на Фиг.5.19.

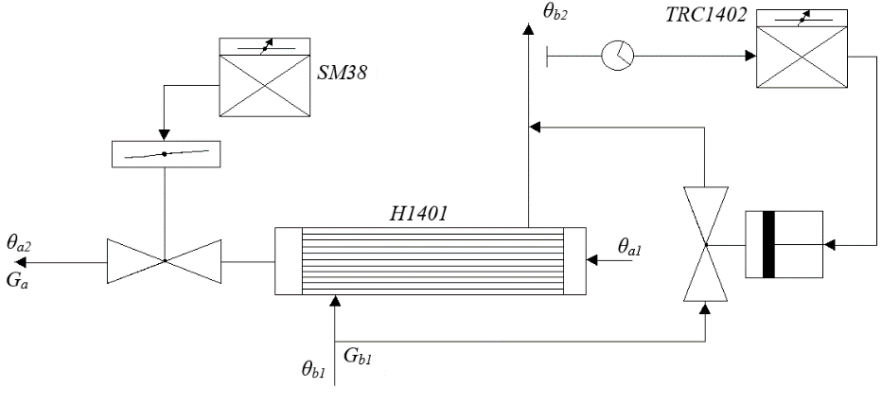

*Фиг.5.19. Схема на топлообменника*

Въз основа на: проведен експеримент по снемане на преходните процеси на реалния обект – *Y1*, *Y2*, *Y<sup>3</sup>* и *Y4*; пресметнатите преходни характеристики – *h1(t)*, *h2(t)*, *h3(t)* и *h4(t)*; и усреднената преходна характеристика *hср.(t)* (поместени в Приложение 1.3.), се получава преходната характеристика на топлинния обект.

# **5.5.2. Параметрична идентификация на топлинен обект въз основа на експериментално снети характеристики**

В настоящата точка се прилага уейвлет методът за определяне на параметрите на топлообменник от инсталацията за производство на амоняк. Математическият модел на топлообменника може се представи посредством зависимост (5.53).

$$
W_0(p) = \frac{k}{T_1 T_2 p^2 + (T_1 + T_2)p + 1} \tag{5.53}
$$

Алгоритъмът за осъществяване на параметрична идентификация на разглеждания обект посредством уейвлет функции, включва следните основни стъпки:

**Стъпка 1:** Извършване на интерполация и изглаждане на *hср.(t)*, с цел ефикасно оценяване на търсените параметри.

**Стъпка 2.** С използване на свойствата на уейвлет функциите, избраният математически модел на разглеждания обект се представя в матрична форма.

**Стъпка 3.** В тази стъпка е необходимо да се приложи МНМК, с цел решаване на матричното уравнение и намиране на търсените оценки на параметрите  $(\hat{a}_2, \hat{a}_1 \times \hat{a}_0).$ 

**Стъпка 4.** Изчисляване на оценките на параметрите  $\hat{T}_l$ ,  $\hat{T}_2$  и  $\hat{k}$ , въз основа на получените резултати от Стъпка 2.

**Стъпка 5.** Оценка на качеството на получения модел.

За установяване на това, до колко полученият модел е адекватен се използват два критерия – относителна грешка по изхода на обекта и на модела и максимална абсолютна грешка от апроксимация.

В настоящата точка се прилага уейвлет методът за параметрична идентификация на топлообменник от инсталацията за производство на амоняк, като се използват различни класове уейвлет функции.

#### **5.5.3. Експериментални изследвания и получени резултати**

Въз основа на алгоритъма, предложен в т.5.5.2., е разработен файл, в средата на Matlab – *WIHE.m*. Посредством него са реализирани множество изследвания. Входните данни, чрез които са осъществени експерименталните проучвания са: стойности от представителната преходна характеристика от проведения експеримент – *hср*. (Приложение 1.3), стъпка на дискретизация  $dt = 4[s]$ , време на наблюдение  $T_0 = 580[s]$ , брой точки за интерполация  $k = 94$  и използване на различни класове уейвлет функции. Получените оценки на параметрите и изведени грешки са поместени в Таблица 5.12.

*Табл.5.12. Влияние на различни класове уейвлети при определяне на параметрите на обект, представен с експериментално снети характеристики*

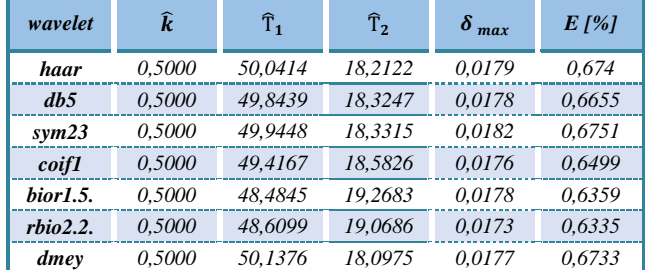

Въз основа на получените по-горе резултати, може да се заключи, че *Reverse biorthogonal wavelet* функциите (и по-конкретно *rbio2.2*.) демонстрират най-добри резултати. При този вид вълнички се достига до относителна грешка по изхода на обекта и на модела – *Е=0,6335[%]*. Посредством изведените резултати и направените анализи, за параметри на разглеждания обект могат да се приемат: *к=0,5; Т1=48,6099[s] и T2=19,0686[s].* Графична визуализация на близостта на модела и на обекта с използване на *rbio2.2.* уейвлет функцията се дава с фигура 5.25.

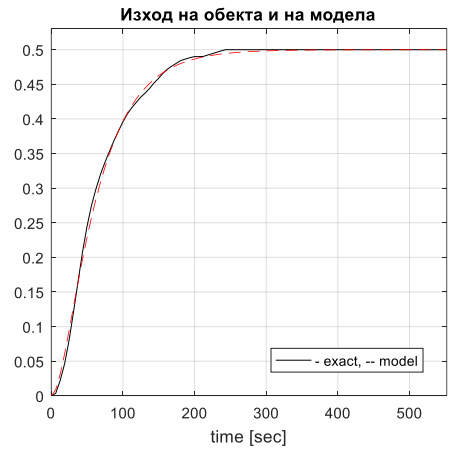

*Фиг.5.25. Изход на обекта и на модела при използване на rbio2.2. wavelet*

В настоящата точка е извършена параметрична идентификация на топлообменник от инсталацията за производство на амоняк, посредством създаден файл в програмна среда Matlab. Файлът *WIHE.m*. е реализиран на база алгоритъм, в който се използват реални данни от проведен експеримент. При идентификацията са направени множество изследвания с прилагане на различни уейвлет функции. Част от резултатите са поместени в Табл.5.12. Посредством тези резултати е подбрана най-подходящата уейвлет функция. Също така за всяко едно изследване е изчислено качeството на получения модел, като са направени и съответните изводи. От всички направени изследвания може да се обобщи, че при извършването на идентификация на конкретния топлинен обект, с най-висока точност от представените уейвлет функции се характеризират *Reverse biorthogonal*-те вълнички.

#### **Обобщения и заключения**

Разработеният дисертационен труд демонстрира високата ефективност на уейвлетите при извършването на идентификация, филтрация и апроксимация. Основната част на дисертационната работа се състои от пет глави, като при решаване на поставените задачи е изпълнено следното:

В *ГЛАВА I –* Разгледана е актуалността на проблема и е направен литературен обзор на публикациите в областта. Извършен е критичен анализ на литературните източници, в които са използвани уейвлет функции за идентификация на обекти. В резултат на това са формулирани целта и задачите на дисертационния труд.

В *ГЛАВА II –* Разгледани са особеностите, приложението и предимствата на уейвлет функциите и някои от най-често използваните уейвлет трансформации. Направена е примерна класификация на уейвлет функциите и са представени основните изисквания към тях.

В *ГЛАВА III* – Предложени са алгоритми за филтрация и апроксимация посредством уейвлет функции. Определени са критериите, по които се извършва оценяването. Въз основа на създадените алгоритми са разработени функции в средата на Matlab. Тези функции са с изграден потребителски интерфейс с вградена защита от некоректно въведени данни. С помощта на разработените m-функции са проведени редица експериментални изследвания с цел да се провери надеждността и точността им при филтриране и апроксимиране на въведени от потребителя сигнали. Изследвано е влиянието на различните класове уейвлети при апроксимация на сигнали, както и при филтриране на зашумени с различно ниво на шума сигнали. Въз основа на резултатите от проведените изследвания са направени съответните изводи и заключения.

В *ГЛАВА IV* – Изведени са алгоритми за оценяване на параметрите на линейни и нелинейни стационарни типови модели, както и на линейни нестационарни типови модели с използване на дискретна уейвлет трансформация. Извършено е оценяване на параметрите на: нелинеен стационарен модел от втори ред, линеен нестационарен модел от втори ред и на линейни стационарни модели от първи, втори и трети ред, посредством различни уейвлет функции. Изследвано е влиянието на нивото на шума върху точността на оценяване на параметрите. Създадени са m-файловете: *ILSO1.m*, *ILSO2DA.m*, *ILSO2O.m*, *INLSO2.m*, *ILSO3.m* и *INSO2.m*, посредством които са осъществени експерименталните изследвания.

В *ГЛАВА V* – Извършена е параметрична идентификация на двумасова електромеханична система, като са използвани *Symlet* уейвлети. За осъществяване на идентификационната процедура е създаден файл в програмна среда Matlab – *DMDCEMS.m*. Оценени са параметрите на системата *Ra*, *Ta*, *J2*, *c<sup>12</sup>* и *kсп*. Посредством прилагането на *sym5* уейвлет функциите, изследването е разширено, като е извършено проучване за

влиянието на стъпката на дискретизация върху точността на оценяване на параметрите.

Разработен е файл *DCMIE.m* в програмна среда Matlab за осъществяване на параметрична идентификация на постояннотоков двигател с независимо възбуждане, като е използван *Reverse biorthogonal* уейвлет.

Извършена е параметрична идентификация на серво система. За осъществяване на идентификационната процедура е създаден m-файлът *SSPE.m*. Изследвано е влиянието на стъпката на дискретизация при такъв вид системи.

Извършена е идентификация на динамиката на свободните колебания на физически корабен модел. Създаден е файл в Matlab – *IShM.m*, който се базира на дискретна уейвлет трансформация с използване на функция *bior3.5*. В конкретното изследване е използвана и различна стъпка на дискретизация. Получените резултати още веднъж потвърждават значимостта и при определяне на оценките на търсените параметри.

Изведен е алгоритъм и е разработен m-файл *WIHE* за идентификация на топлообменник от инсталацията за производство на амоняк. При идентификацията са използвани реални данни от проведени експерименти с топлообменника. Разгледано е и влиянието на различните уейвлет функции при параметричната идентификация на разглеждания обект.

Качеството на получените в *ГЛАВА V* модели е определено на база избрани критерии за точност. Резултатите от параметричната идентификация на разглежданите обекти са оценени и анализирани.

#### **Насоки за бъдеща работа**

Получените при разработването на дисертационния труд резултати могат да бъдат разширени в няколко насоки:

- Извеждане на алгоритми за параметрична идентификация на нелинейни нестационарни типови модели посредством използване на уейвлет функции;
- Прилагане на уейвлет функциите при идентификация на многомерни обекти;
- Прилагане на уейвлет функциите при идентификация на други физични обекти за управление.
- Разработване на лабораторни упражнения по дисциплината "Идентификация на системи" за студентите от специалност "Автоматика, информационни и управляващи компютърни системи" в ТУ – Варна, въз основа на предложените в дисертационния труд алгоритми и m-файлове.

# **Приноси по дисертационния труд:**

# *НАУЧНО-ПРИЛОЖНИ ПРИНОСИ*

- 1. Изведени са алгоритми с използване на уейвлет функции за оценяване на параметрите на:
	- линейни и нелинейни стационарни типови модели;
	- линейни нестационарни типови модели.
- 2. Разработени са алгоритми на базата на уейвлети, въз основа на които е извършена параметрична идентификация на конкретни обекти:
	- двумасова електромеханична система;
	- постояннотоков двигател с независимо възбуждане;
	- серво система;
	- физически корабен модел;
	- топлообменник от инсталацията за производство на амоняк.
- 3. Изследвано е влиянието на различните класове уейвлети при:
	- филтриране на зашумени с различно ниво на шума сигнали;
	- апроксимация на сигнали.
- 4. Изследвано е влиянието на стъпката на дискретизация при оценяване на параметрите на разглежданите обекти.
- 5. Анализирано е влиянието на различните уейвлет функции при параметрична идентификация на топлообменник от инсталацията за производство на амоняк и е определена най-подходящата уейвлет функция.

# *ПРИЛОЖНИ ПРИНОСИ*

- 1. Разработени са и са тествани m-функции в средата на Matlab за филтрация и апроксимация на сигнали посредством уейвлет функции.
- 2. Създадени са m-файлове за оценяване на параметрите на:
	- линеен стационарен модел от първи ред (файл *ILSO1*.*m*)
	- линейни стационарни модели от втори ред (*ILSO2DA.m* и *ILSO2O.m*)
	- нелинеен стационарен модел от втори ред (*INLSO2.m*)
	- линеен стационарен модел от трети ред (*ILSO3.m*)
	- нестационарен модел от втори ред (*INSO2.m*)
- 3. Разработени са m-файлове в средата на Matlab за параметрична идентификация на:
	- двумасова елекромеханична система (файл *DMDCEMS.m*).
	- постояннотоков двигател с независимо възбуждане *(DCMIE.m)*
	- серво система  $(SSPE.m)$ .
	- физически корабен модел *(IShM.m)*.
	- топлообменник от инсталацията за производство на амоняк *(WIHE.m)*.

Определено е качеството на получените модели на база избрани критерии за точност.

#### **Научни публикации, свързани с дисертационния труд**

- A1. **Тодорова M.**, **Р. Иванова**, "Изследване на приложенията на уейвлет функциите при идентификация на системи", Компютърни науки и технологии, брой 2, ISSN 1312-3335, ТУ-Варна, **2015**, стр. 44-54;
- A2. **Parvanova R.**, "Daubechies wavelet application for signals filtration", International Conference Automatics and Informatics'  $2017$ ,  $4 - 6$  October 2017, Sofia, Bulgaria, ISSN 1313-1869, ISSN 1313-1850, **2017**, pp. 119- 122;
- A3. **Reneta D. Parvanova**, **Mariyana G. Todorova**, **Stefan L. Stefanov**, "Development of MATLAB function for selection of suitable Wavelet for signal filtration", Computer science and technologies, Number 1/2017, ISSN 1312 – 3335, **2017**, pp. 136-140;
- A4. **R. Parvanova**, **M. Todorova**, "Identification of the Parameters of a Dual-Mass DC Electromechanical System Using Daubechies Wavelets," 2018 International Conference on High Technology for Sustainable Development (HiTech), ISBN: 978-1-5386-7039-2, Sofia, Bulgaria, **2018**, pp. 175-178. [https://www.scopus.com/record/display.uri?eid=2-s2.0-](https://www.scopus.com/record/display.uri?eid=2-s2.0-85060643565&origin=resultslist) [85060643565&origin=resultslist](https://www.scopus.com/record/display.uri?eid=2-s2.0-85060643565&origin=resultslist)
- A5. **Mariyana Todorova**, **Reneta Parvanova**, "Identification of Nonlinear Systems using Haar Wavelet Functions", International Conference "Applied Computer Technologies" (ACT 2019), 19 - 21 September, **2019**, Varna, Bulgaria, ISSN 1312-3335, pp. 93-98.
- A6. Mariyana Todorova, Reneta Parvanova, "Servo system parameter estimation by wavelet method", 2019 16th Conference on Electrical Machines, Drives and Power Systems (ELMA 2019), 6-8 June 2019, Varna, Bulgaria, Electronic ISBN: 978-1-7281-1413-2, USB ISBN: 978-1-7281- 1412-5, Print on Demand(PoD) ISBN: 978-1-7281-1414-9, **2019**, pp. 317- 320. [https://www.scopus.com/record/display.uri?eid=2-s2.0-](https://www.scopus.com/record/display.uri?eid=2-s2.0-85070460269&doi=10.1109%2fELMA.2019.8771470&origin=inward&txGid=cd8694aa47a2f87ec443256abad47051) [85070460269&doi=10.1109%2fELMA.2019.8771470&origin=inward&tx](https://www.scopus.com/record/display.uri?eid=2-s2.0-85070460269&doi=10.1109%2fELMA.2019.8771470&origin=inward&txGid=cd8694aa47a2f87ec443256abad47051) [Gid=cd8694aa47a2f87ec443256abad47051](https://www.scopus.com/record/display.uri?eid=2-s2.0-85070460269&doi=10.1109%2fELMA.2019.8771470&origin=inward&txGid=cd8694aa47a2f87ec443256abad47051)

#### **Abstract**

#### **WAVELET-BASED IDENTIFICATION OF DYNAMIC OBJECTS**

Wavelet analysis and its applications have been one of the fastest growing research areas in recent years. The main objective of this dissertation is to investigate the possibilities of a great variety of wavelet functions in processing of signals and their application in parametric identification of dynamic objects.

Algorithms have been proposed and functions developed in the Matlab environment for filtration and approximation by using wavelet functions. The influence of different classes of wavelets has been studied in the process of signal approximation, as well as in filtering of signals at different levels of noise contamination.

Algorithms have been derived and m-files developed for evaluation of the parameters of linear and nonlinear models of stationary type, as well as of linear non-stationary type models by using discrete wavelet transformation. The influence of the noise level on the accuracy of parameter evaluation has been studied while using different classes of wavelets.

Parametric identification of specific objects has been carried out: dual-mass electromechanical system, servo system, physical ship model and heat exchanger from the ammonia production installation. The influence of the discretization step on the accurate evaluation of the parameters of the objects has been studied.

The quality of the obtained models has been determined on the basis of selected accuracy criteria. The results of the parametric identification of the considered objects have been evaluated and analyzed.